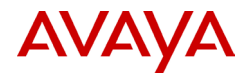

# **Avaya G450/G430 FIPS 140-2 Cryptographic Module**

# **Non-Proprietary Security Policy**

**Document Version: 1.6 Date: April 25, 2023**

Avaya, Inc.

12121 Grant St. Thornton, CO 80241 www.avaya.com

# **Table of Contents**

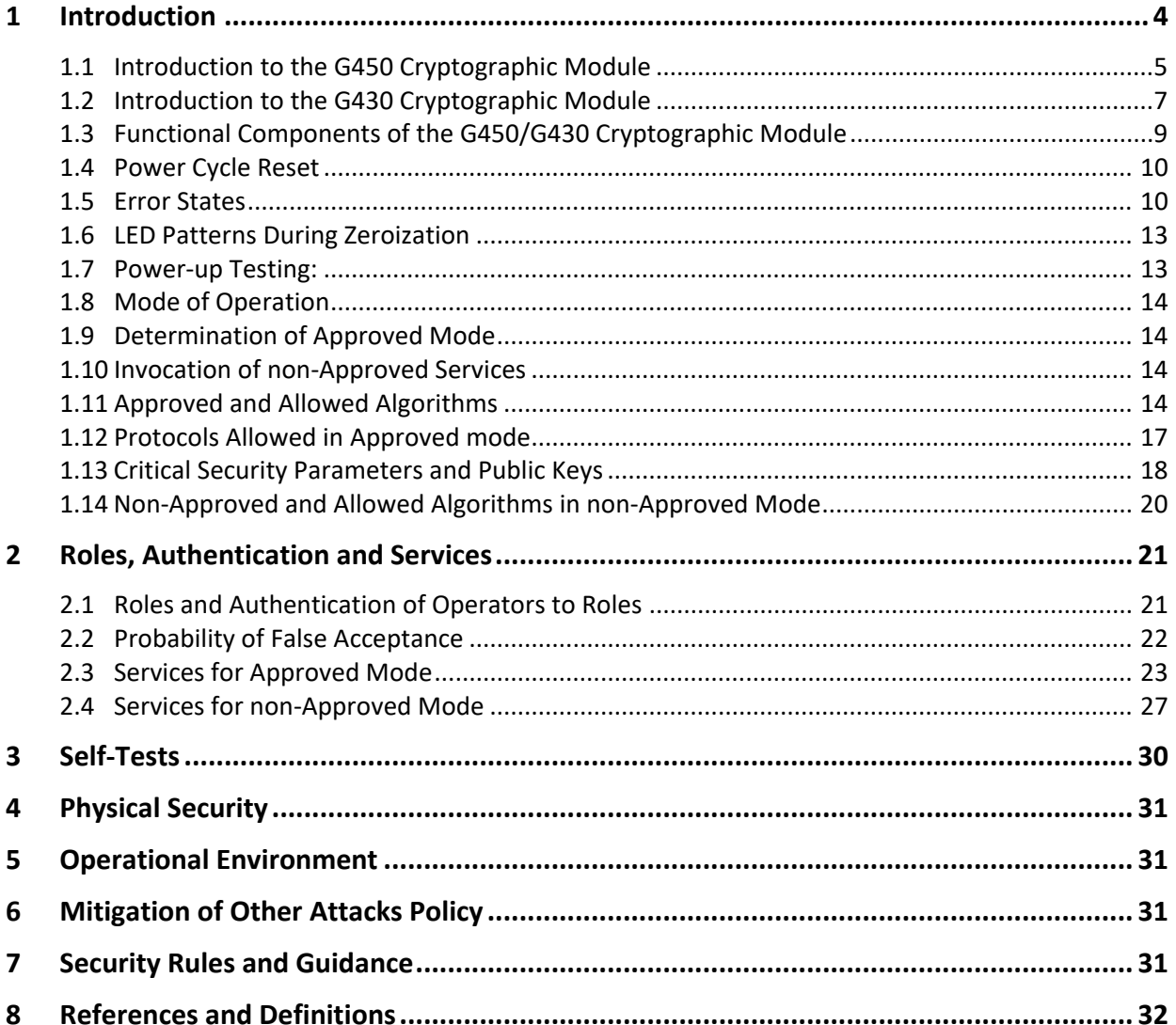

# **List of Tables**

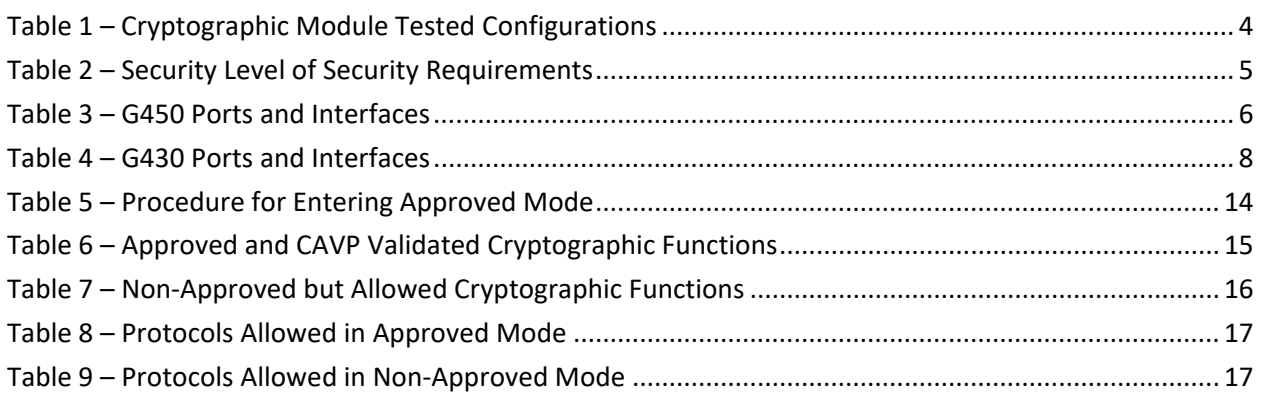

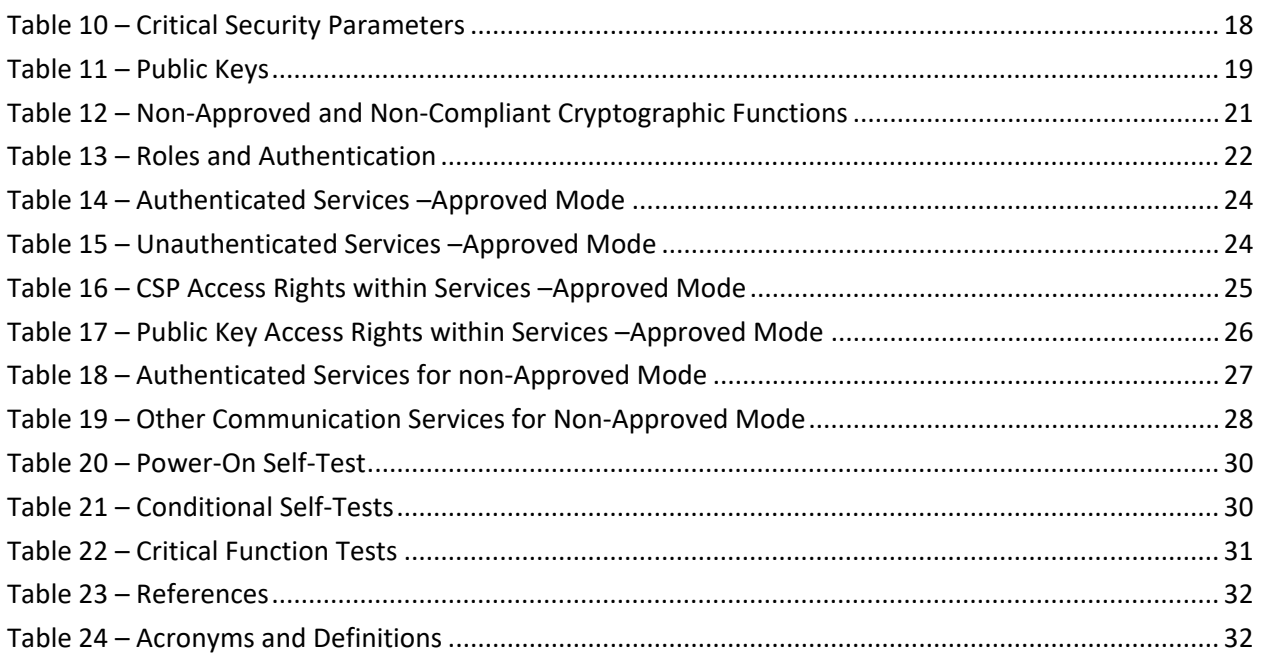

# **List of Figures**

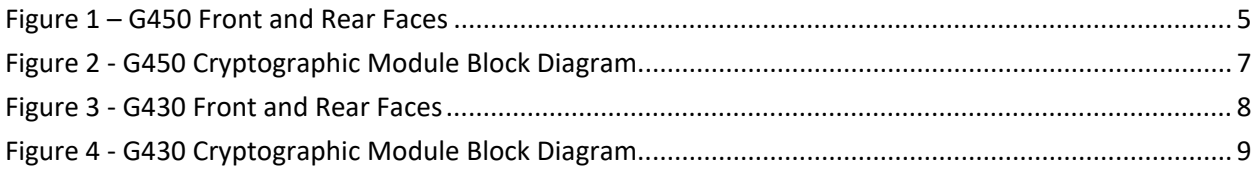

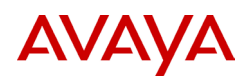

# <span id="page-3-0"></span>**1 Introduction**

The Avaya G450/G430 FIPS 140-2 Cryptographic Module is defined as a hardware module with a multichip standalone embodiment. The module is designated as a Limited Operational Environment under the FIPS 140-2 definitions. The following key hardware components host are found within the module:

- Media Gateway Processor and memory (Flash, EEPROM, RAM)
- DSP Media Processor and memory (RAM)
- Entropy Noise Source hosted on a PLD device
- Ethernet switch

For the remainder of this document, we will often refer to the Cryptographic Module as simply the "Module" or "module."

The primary function of the G450/G430 module is to operate as a VoIP media gateway in a telecommunications network, transcoding audio between circuit-switched (land line) telephones and trunks, and Voice-over-IP (VoIP) transmitted over IP networks.

The G450/G430 operates as a networked adjunct of Avaya's software product called Avaya Aura Communications Manager (Communication Manager). Communication Manager is configured with the specifics of telephones and trunks attached to the G450/G430, and through the ITU H.248 protocol, commands the media gateway to relay voice and voice-band data streams to off-gateway VoIP peers.

All networking and security configuration of the G450/G430 is performed through an authenticated CLI local to the media gateway.

The G450/G430 module provides FIPS 140-2 validated cryptography for use in:

- Encryption of H.248 control links over TLS connections to Avaya Aura Communication Manager
- Remote administration via SSHv2 and SNMPv3
- <span id="page-3-1"></span>• SRTP VoIP media encryption

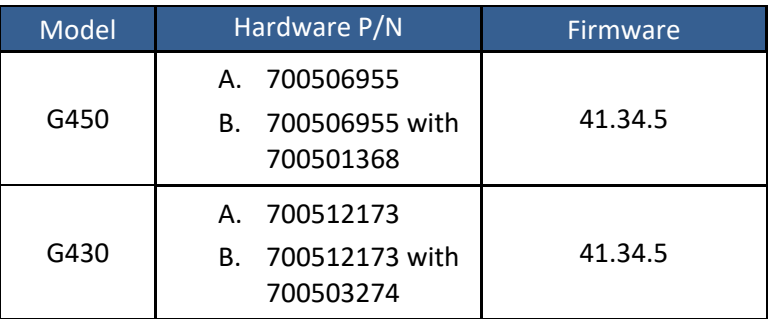

#### Table 1 – Cryptographic Module Tested Configurations

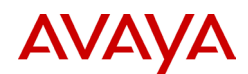

<span id="page-4-1"></span>The module is designed to meet FIPS 140-2 Level 1 overall as shown in [Table 2.](#page-4-1)

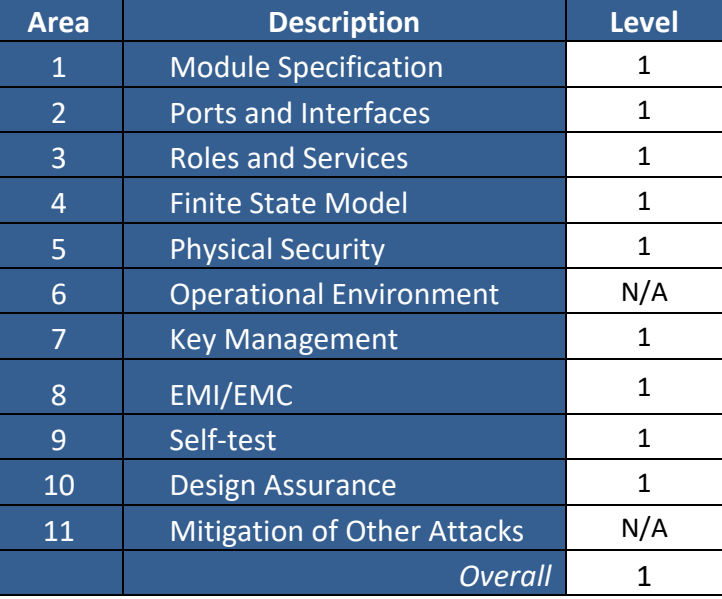

Table 2 – Security Level of Security Requirements

## <span id="page-4-0"></span>**1.1 Introduction to the G450 Cryptographic Module**

The physical forms of the G450 module in all configurations are depicted in [Figure 1.](#page-4-2) The physical cryptographic boundary for the module is defined as the outer edge of the chassis excluding the hotpluggable "Media Module" circuit packs which may populate slots V1-V8 to provide telephony interfaces supporting legacy PSTN equipment (such as analog stations and ISDN trunks). The G450 chassis may be optionally equipped with two internal power supplies. The rear view of Figure 1 shows a single power supply installed in the upper bay. The Module's ports and interfaces are listed i[n Table 3.](#page-5-0)

<span id="page-4-2"></span> $\bullet$ O COMPACT FLASH  $\bullet$ <u>In</u> 4 U O

Figure 1 – G450 Front and Rear Faces

(Front)

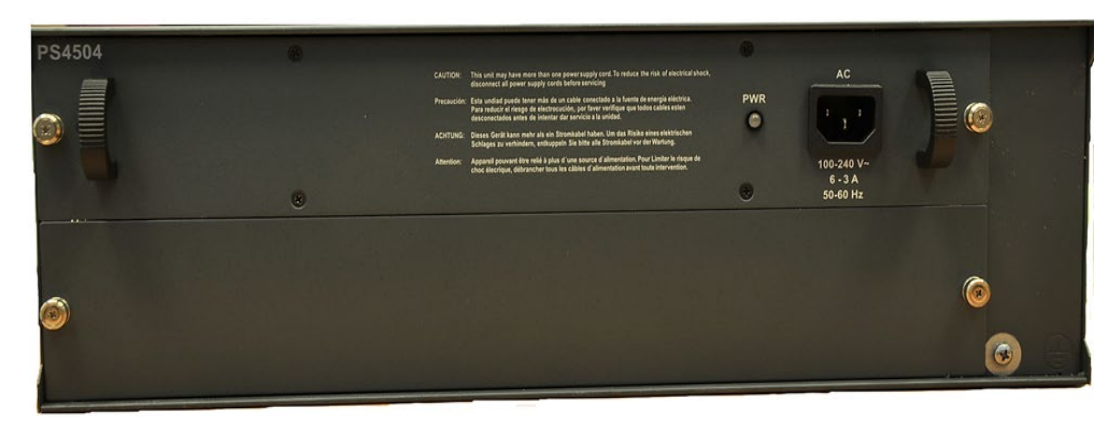

(Rear)

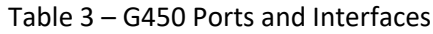

<span id="page-5-0"></span>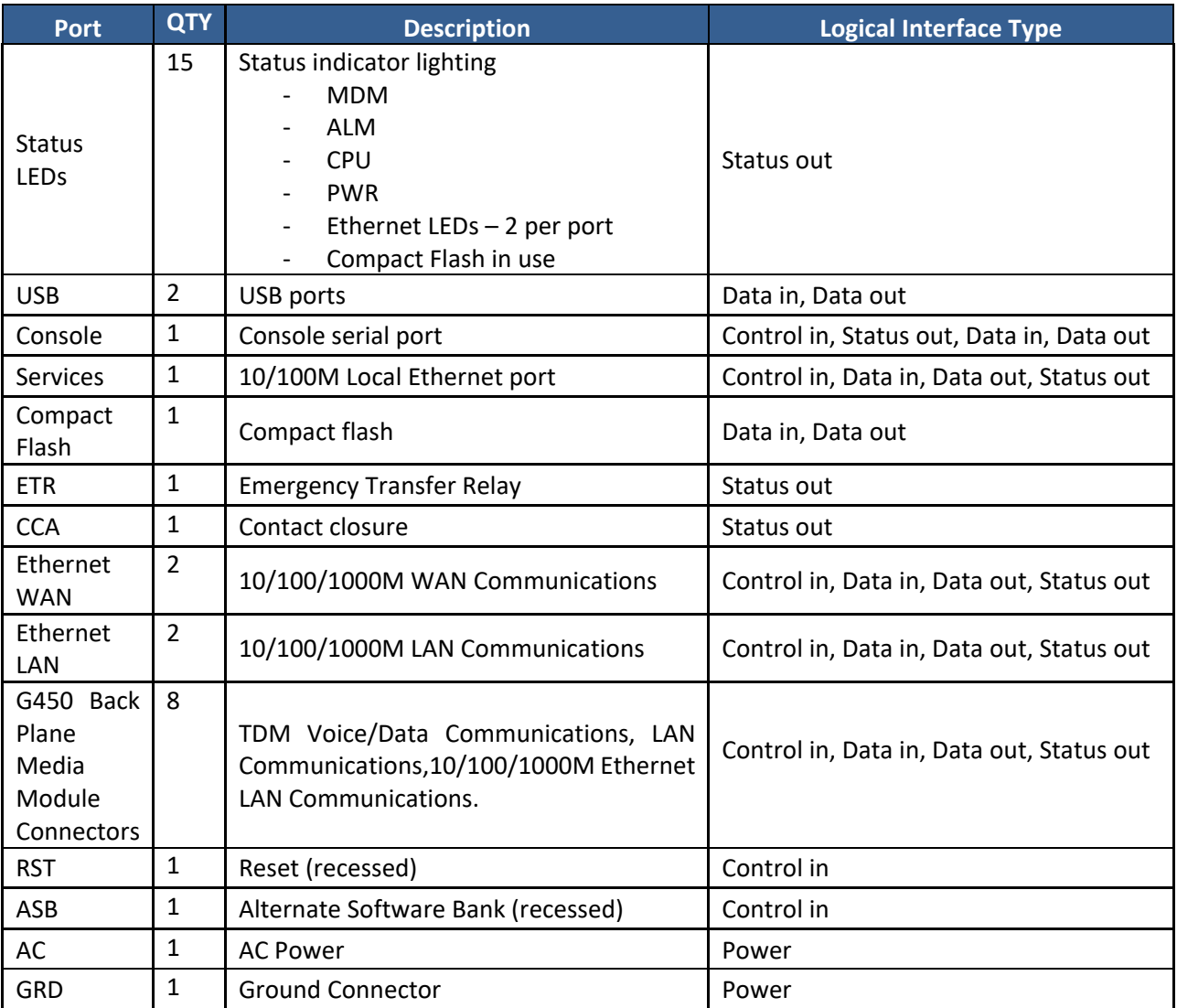

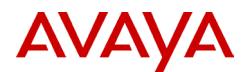

[Figure 2](#page-6-1) depicts the Module functional block diagram.

The Avaya G450 media gateway functions as an ITU-T H.248 media gateway subtending a Media Gateway Controller (Avaya's Communication Manager).

<span id="page-6-1"></span>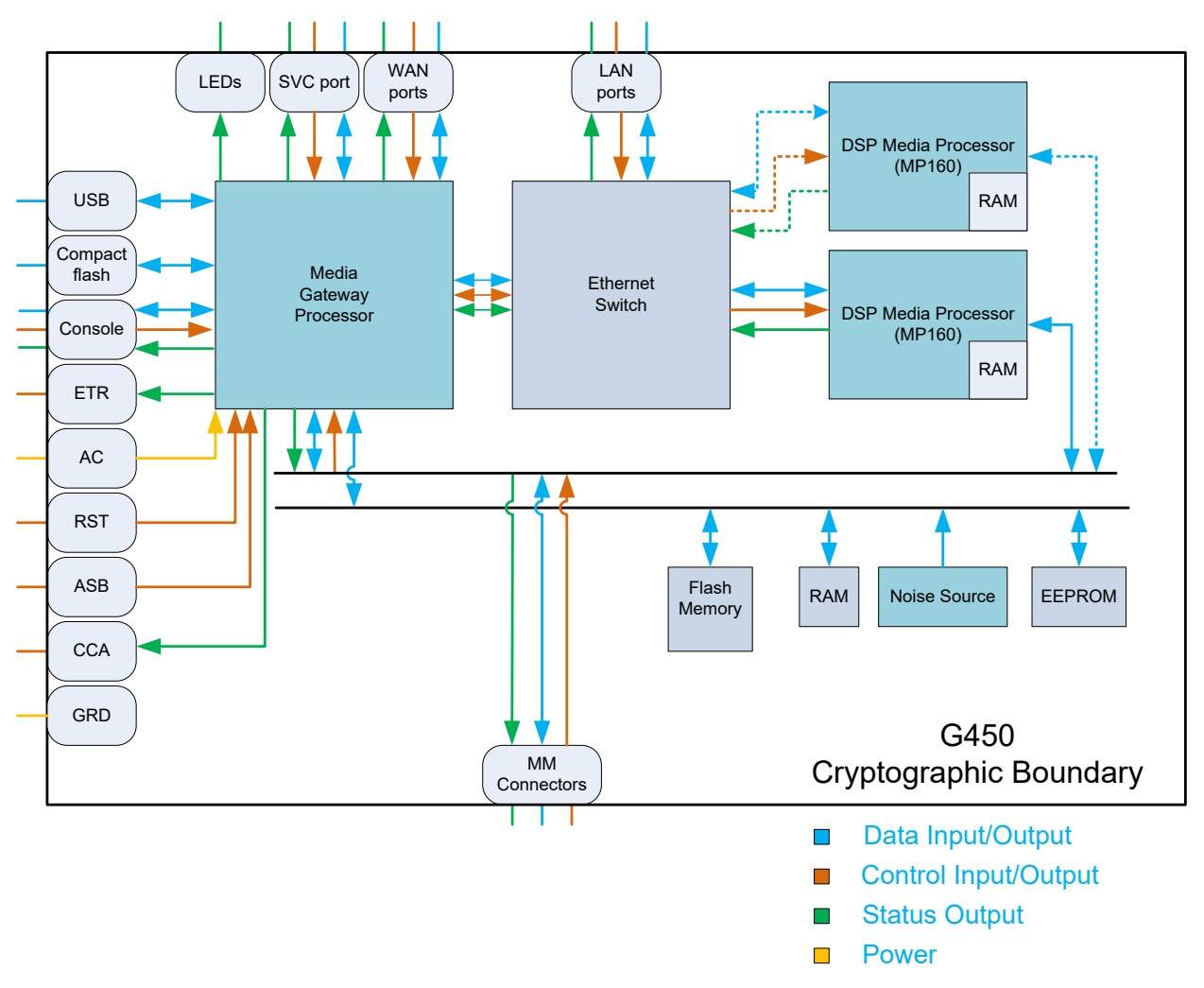

Figure 2 - G450 Cryptographic Module Block Diagram

## <span id="page-6-0"></span>**1.2 Introduction to the G430 Cryptographic Module**

The physical form of the G430 module is depicted in [Figure 3.](#page-7-1) The physical cryptographic boundary for the module is defined as the outer edge of the chassis excluding the hot-pluggable "Media Module" circuit packs which may populate slots V1-V3 to provide telephony interfaces supporting legacy PSTN equipment (such as analog stations and ISDN trunks).

[Figure 3](#page-7-1) shows the G430 gateway module. This module has three media module card slots (V1, V2, V3). The module's ports and interfaces are listed in [Table 4.](#page-7-0)

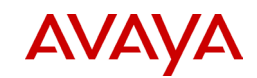

## Figure 3 - G430 Front and Rear Faces

<span id="page-7-1"></span>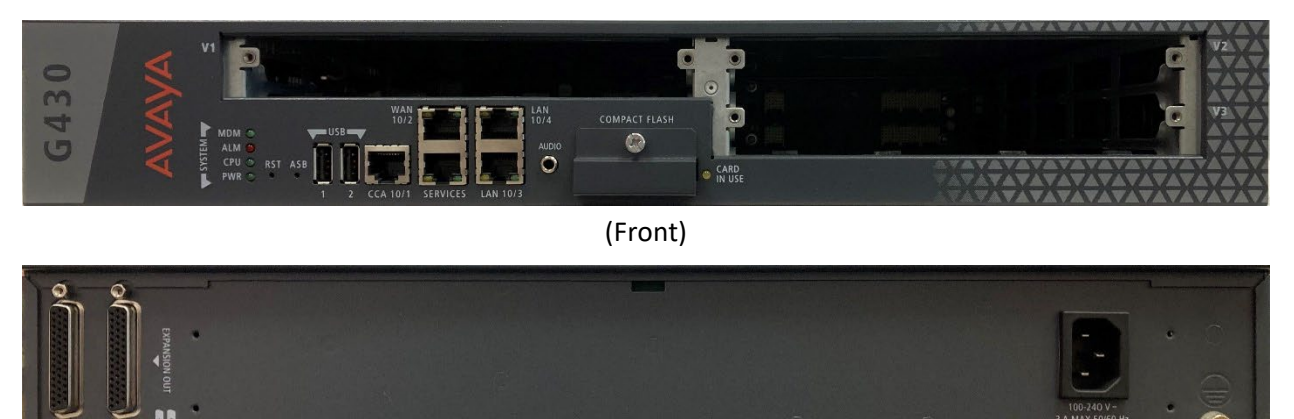

(Rear)

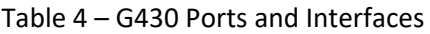

<span id="page-7-0"></span>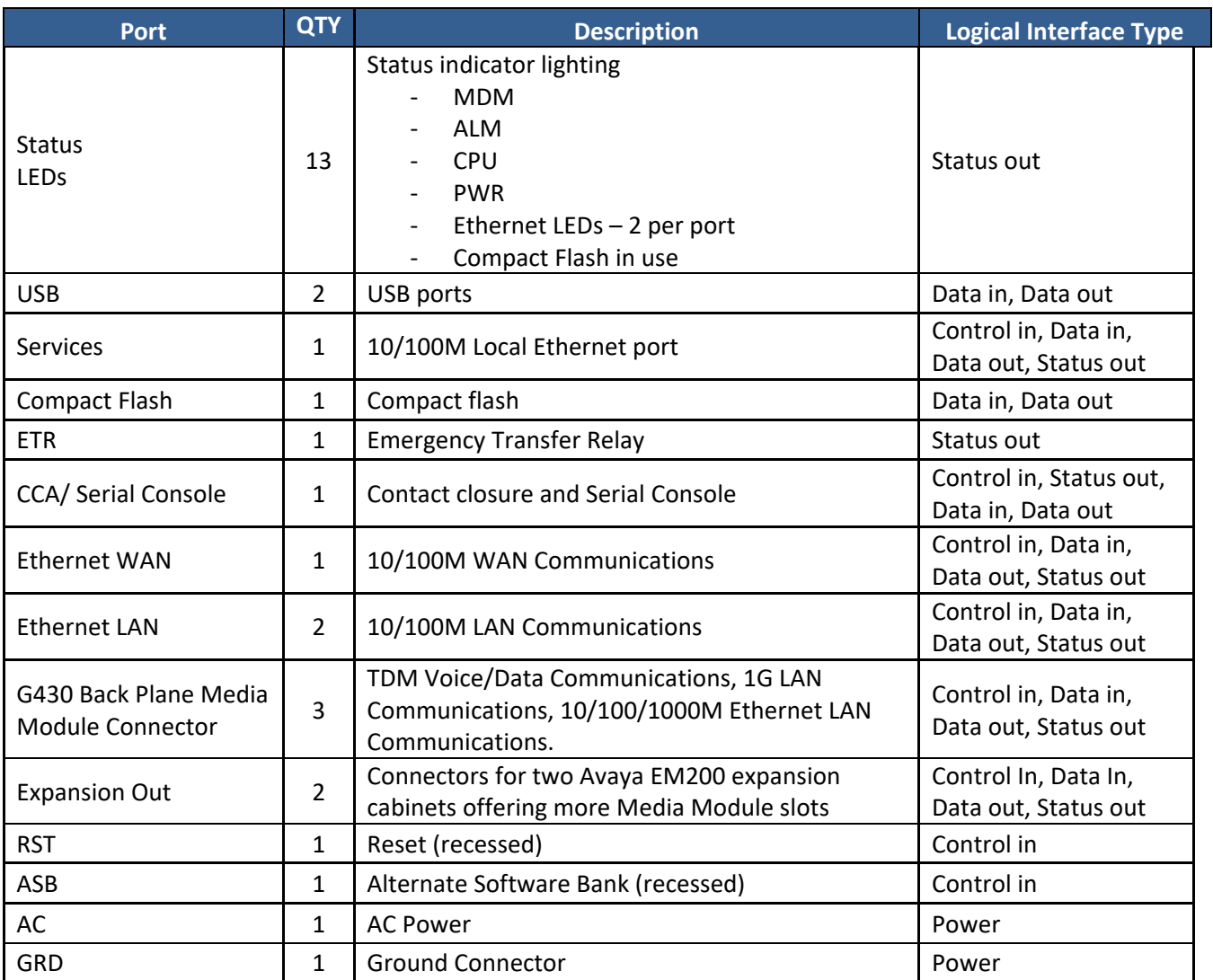

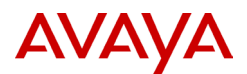

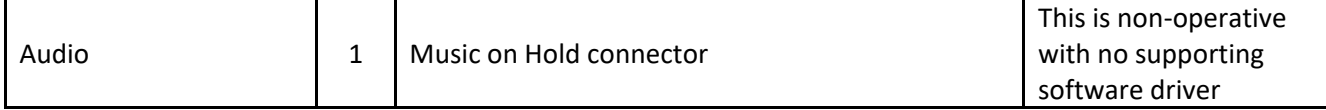

[Figure 4](#page-8-1) depicts the Module functional block diagram.

The Avaya G430 media gateway functions as an ITU-T H.248 media gateway subtending a Media Gateway Controller (Avaya's Communication Manager).

<span id="page-8-1"></span>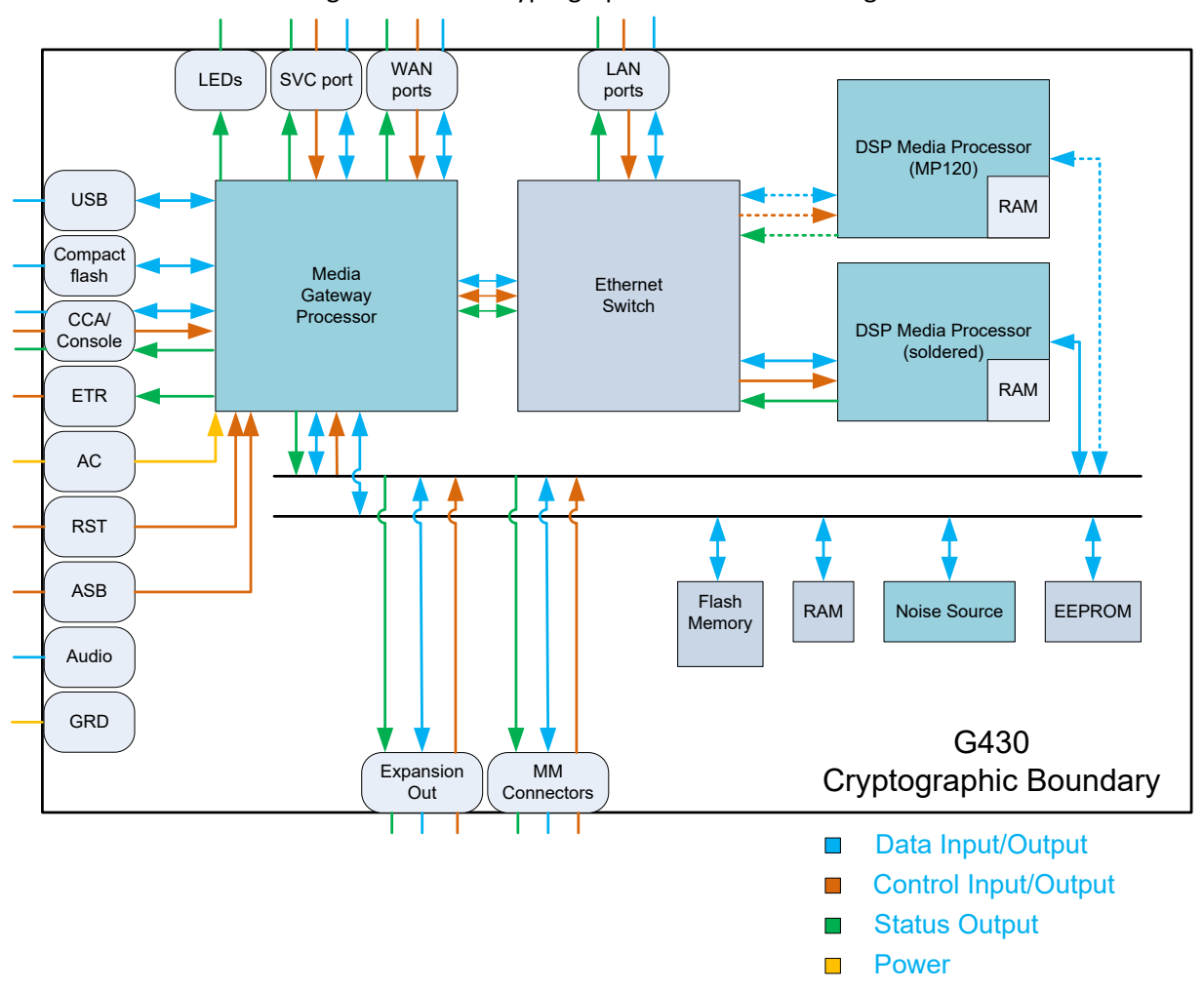

Figure 4 - G430 Cryptographic Module Block Diagram

## <span id="page-8-0"></span>**1.3 Functional Components of the G450/G430 Cryptographic Module**

The G450/G430 cryptographic module is comprised of three main components, which are all housed on the Supervisor board:

- 1) The Media Gateway Processor (MGP)
	- a. The MGP uses several other internal components:
		- i. EEPROM for semi-permanent data
		- ii. Flash Memory for semi-permanent data

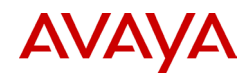

- iii. Random Access Memory (RAM)
- iv. Ethernet Switch
- 2) The DSP Media Processor
	- a. The G450 must be equipped with at least one DSP processor plug-in circuit card with the marketing name "MP160" supporting 160 voice channels. A second MP160 is optional.
	- b. The G430 comes equipped with a default DSP processor mounted on the Supervisor board. An optional DSP processor plug-in card with the marketing name "MP120" may be added, in which case the default DSP is automatically disabled.
	- c. All DSP cards mount in sockets on the Supervisor board located within the module's enclosure.
- 3) The Noise Source
	- a. The Module's Noise Source supplies noise to the Entropy Source used for seeding the DBRG. The noise source is an internal component soldered to the main circuit board located within the module's enclosure.

#### <span id="page-9-0"></span>**1.4 Power Cycle Reset**

The state of authentication and other dynamic session application information is not preserved over a power cycle (on-to-off-to-on) transaction.

#### <span id="page-9-1"></span>**1.5 Error States**

The module defines three Error States which may be entered due to hard or soft operational failures. Entry into these Error States is externally indicated via Console messages and status LED flash patterns. The exit from an Error State may be automatic or require operator input.

These states are:

- Error State 1 This state processes hard errors due to failures of the Module's Power-up Self-Tests. Exit via operator selection of reboot or zeroization with reboot.
- Error State 2 This state processes soft errors related to conditional self-test failures. Exit is through automatic reboot.
- Error State 3 This state processes hard errors linked to critical function failures. Exit is automatic with immediate zeroization.

The module has a serial console cable which may be connected to a monitor for display of Error States. Alternatively, the LED lamps on the faceplate may be monitored for display of Error States.

Upon entering an Error State, the System CPU and ALM LED lamps will indicate the type of failure by providing a unique pattern of flashing and/or steadily lit lamps.

For viewing the LED lamps, the flash/blink rate is defined as follows:

- 0.25 seconds "on"
- 0.25 seconds "off"
- 1.25 seconds "off" for quiet time to complete the period, upon which the cycle will repeat.

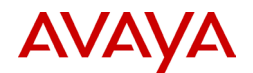

#### • *ERROR STATE1:*

- a) This state is entered due to a failure of the boot-time Power-up Self Tests of cryptographic algorithms. Since these tests are based on static known answers, a failure in any test would probably recur with each reboot of the module and could eventually require a technician to diagnose the problem. For that reason, this state requires the operator to direct the module to either reset, or zeroize and reset. The latter action would be desirable if the module was to be scheduled for servicing.
- b) On entry into Error State1, the Module will disable all data outputs and wait for operator input. This state is indicated by faceplate LED and Console messages (if the Console exists and is active):
	- Display to the Console:

A recovery set of information will be displayed as follows:

G450 ERROR\_STATE1 Recovery Screen

DSP0 Core3 SHA1 Test Failed

ERROR\_STATE1 Recovery Services:

Enter <1> Exit ERROR\_STATE1 and Retest

Enter <2> Critical Security Parameter Zeroization

Enter 1 or 2 to select a recovery service:

- Display on LEDs:
	- MDM: continuous ON 15 seconds, OFF 15 seconds
	- ALM: continuous ON-OFF flash
	- CPU: continuous cycles of two ON-OFF flashes separated by 2.25s OFF
	- PWR: solid ON if all power supplies are healthy, flashing otherwise
- c) Exit from Error State1 requires operator input directing the gateway to either reset, or to zeroize and reset. This input can be provided by a menu choice at the active Console, or by depressing the recessed RST button during the MDM cycle:
	- If RST is pressed while MDM is on, the action will be to zeroize and reset.
	- If RST is pressed while MDM is off, the action will be to reset.

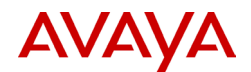

#### • *ERROR STATE2:*

- a) This state is entered in response to a transient error observed by a conditional test in the module's Entropy Source or Deterministic Random Bit Generator (DRBG). The chances of such errors occurring are believed to be infinitesimally small and are unconditionally dealt with by an immediate disablement of all data outputs and reset of the gateway. This state is automatically exited upon reboot.
- b) Upon reboot the Module will pause during the Power-up Self-Test sequence to indicate it has passed through Error State 2. This indication consists of a message on the active Console and a LED flash-pattern.
	- Display to the Console:

A recovery set of information will be displayed as follows:

Error state 2 is implemented as a spontaneous reboot. As the module reboots and performs its POST, it will indicate the reason for the reboot. For example:

Device is booting from bank:B Target Name: vxTarget Adding 80920 symbols for standalone. FIPS POST TEST - STARTED NVRAM POST Integrity Test OK E2PROM POST Integrity Test OK FIPS Mode Conditional Test Failure Has Occurred Entropy Source - Adaptive Proportion Test Failed FIPS Object Module POST Started Integrity Test OK DRBG AES-256-CTR DF Test OK

DRBG AES-256-CTR Test OK

- ❖ Display on LEDs:
	- MDM: solid on
	- ALM: continuous on-off flash
	- CPU: continuous cycles of three on-off flashes
	- PWR: on if all power supplies are healthy, flashing otherwise
- *ERROR STATE3:*
	- a) This state is entered in response to an error with the test of "Critical Functions." These tests include EEPROM checksum test and NVRAM testing.
	- $\div$  Display to the Console:

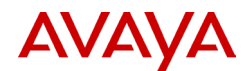

#### A recovery set of information will be displayed as follows:

Error State3 entry may occur at boot time when EEPROM and NVRAM sanity are tested during the POST phase:

E2PROM POST Integrity Test FAILED! ENTER ERROR\_STATE3 The G450 will now zeroize and delete all existing configuration data. Once completed, the G450 will reset and attempt to provide service in non-FIPS mode. FIPS mode may be enabled later if required.

- ❖ Display on LEDs:
	- MDM: solid on
	- ALM: continuous on-off flashes
	- CPU: continuous cycles of four on-off flashes
	- PWR: on if all power supplies are healthy, flashing otherwise

#### <span id="page-12-0"></span>**1.6 LED Patterns During Zeroization**

- When zeroization may be performed by providing the following unique pattern
	- CPU LED: 2 blinks
	- ALM LED: flashing
- The Module will alternate in 15 seconds intervals as to when zeroization can and can't be perform for a period of 2 hours.
	- The MDM LED will indicate whether zeroization can be performed:
		- o When zeroization can be performed:
			- **MDM LED: on (for 15 seconds).**
		- o When zeroization cannot be performed:
			- **MDM LED: off (for 15 seconds).**
	- If the reset button is pressed when the MDM LED is on, both a reset and zeroization will be performed.
	- If the reset button is pressed when the MDM LED is off, only a reset will occur.
	- After 2 hours, the user will no longer be given the option to zeroize and only a reset may be performed. At this point in time, the MDM LED remains off.

#### <span id="page-12-1"></span>**1.7 Power-up Testing:**

- a) When the Module is performing Power-up Self-Test, the LED states will be as follows
	- CPU LED: flashing
	- ALM LED: on
- b) If FIPS power-up testing completes successfully, the System CPU and ALM LEDS will resume to their normal operational state:
	- CPU LED: on
	- ALM LED: off
- c) If Power-up Self-Test does not complete successfully, the Module will reset and enter the Error State 1 or Error State 3 depending on the nature of the failure.

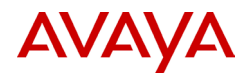

## <span id="page-13-0"></span>**1.8 Mode of Operation**

The Module supports both Approved and non-Approved modes. The Module is configured to be in Approved mode using the CLI interface accessible through the serial console and SSH remote access.

<span id="page-13-4"></span>To enter Approved Mode, the Crypto-Officer must follow the procedure outlined in [Table 5](#page-13-4) .

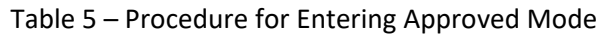

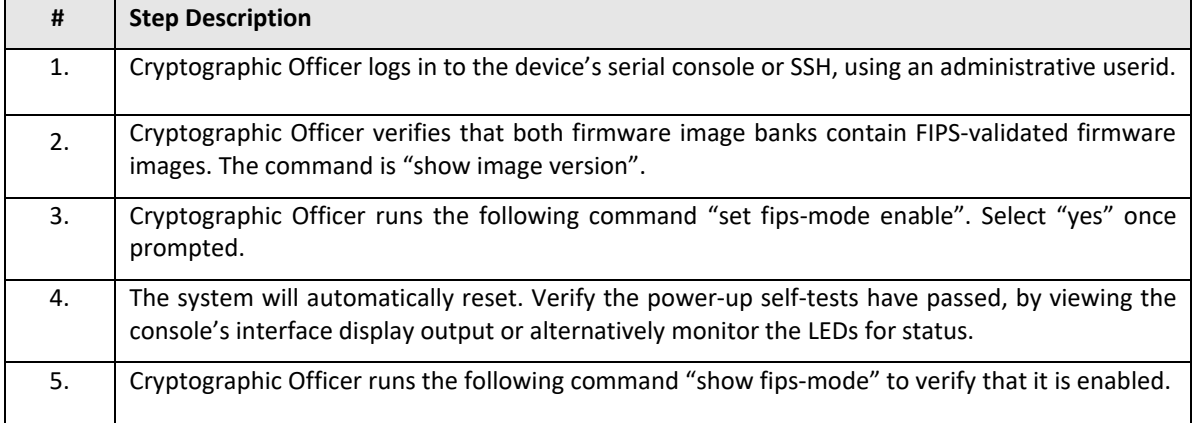

## <span id="page-13-1"></span>**1.9 Determination of Approved Mode**

The Module offers a CLI command 'show fips-mode' that allows an operator to invoke this command to verify that the product is operating in an Approved mode. The module will output the following:

FIPS Mode: Enabled

## <span id="page-13-2"></span>**1.10 Invocation of non-Approved Services**

In Tables 18 and [19, these services are all available to the roles of Cryptographic Officer and to the User-](#page-27-1)[R/W and User-R.](#page-27-1)

[Tables 18 and 19](#page-27-1) provides a summary of features resident in the Module which are inhibited when it's operating in Approved mode. These services are all available to the roles of Cryptographic Officer and to the User-R/W and User-R.

To invoke the non-approved mode, the command "set fips-mode disable" must be entered if the module has already been set to the FIPS mode of operation.

## <span id="page-13-3"></span>**1.11 Approved and Allowed Algorithms**

The Module implements the "Approved" cryptographic functions and the "Non-Approved but Allowed" cryptographic functions listed in the tables below. Note that Table 6 breaks up the algorithms into those supported by the DSP and those supported by the MGP. Also note that algorithms that are tested but not used by the module are not listed in these tables.

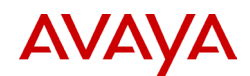

#### Table 6 – Approved and CAVP Validated Cryptographic Functions

<span id="page-14-0"></span>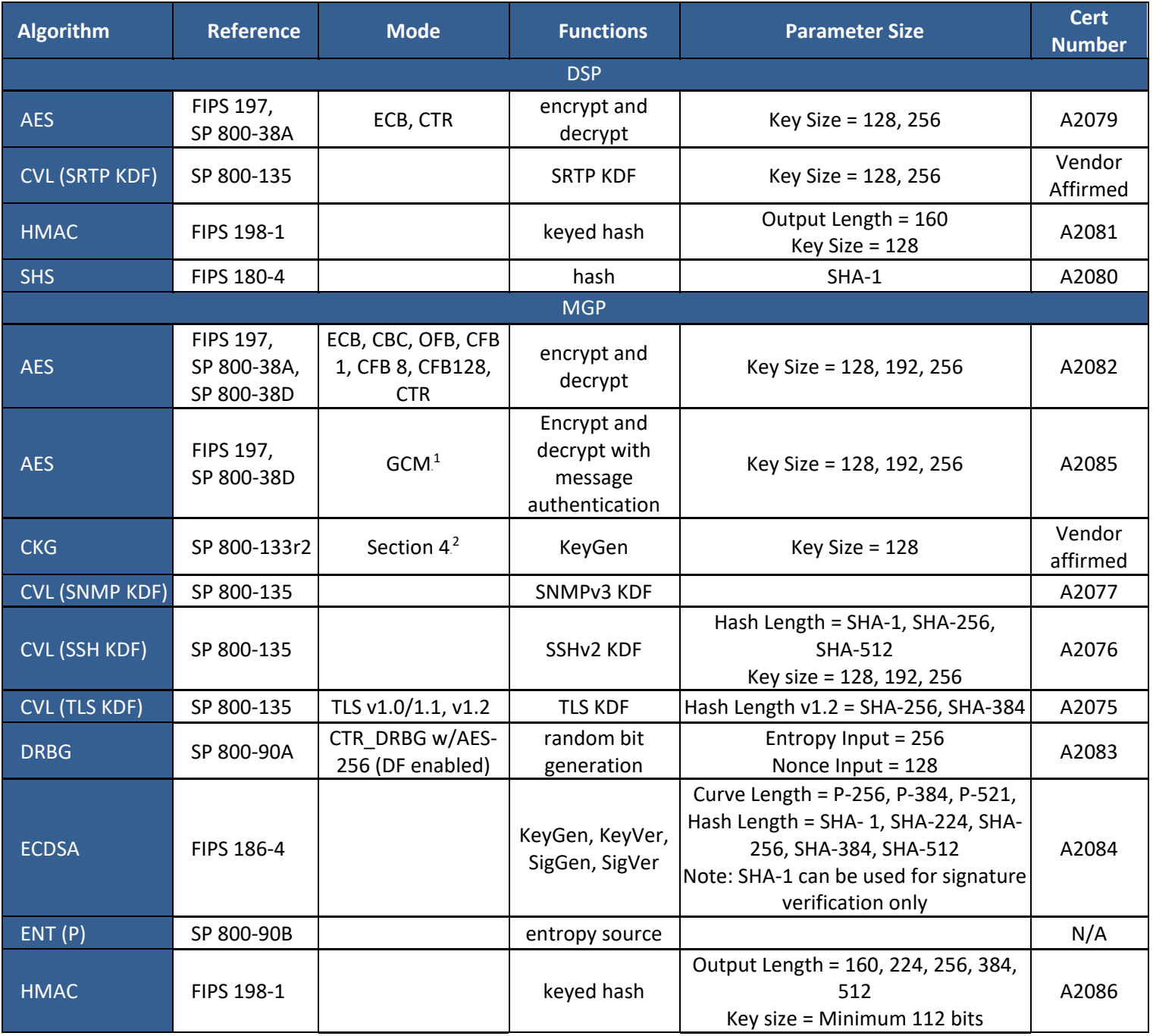

 $1$  For TLS, the GCM implementation is compliant to IG A.5 scenario 1. It is used in a manner compliant with SP 800-52 and in accordance with Section 4 of RFC 5288 for TLS key establishment. During operational testing, the module was tested against an independent version of TLS and found to behave correctly.

 $2$  The method follows Section 4, example 1. U is obtained from the approved DRBG within the module's boundary. Post-processing and XOR operations are not used, such that the bit string *B = U*.

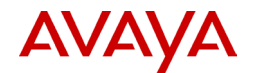

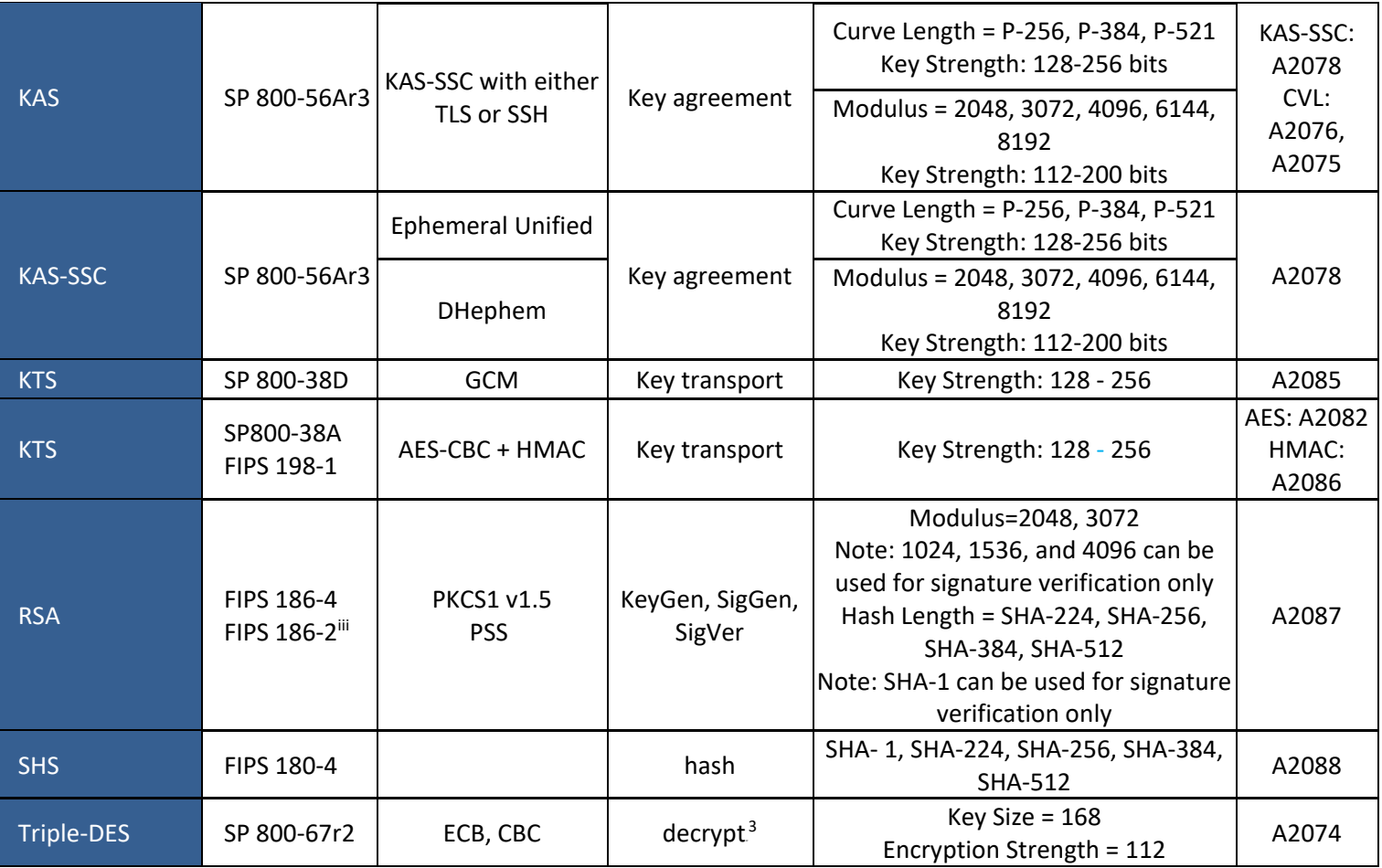

## Table 7 – Non-Approved but Allowed Cryptographic Functions

<span id="page-15-0"></span>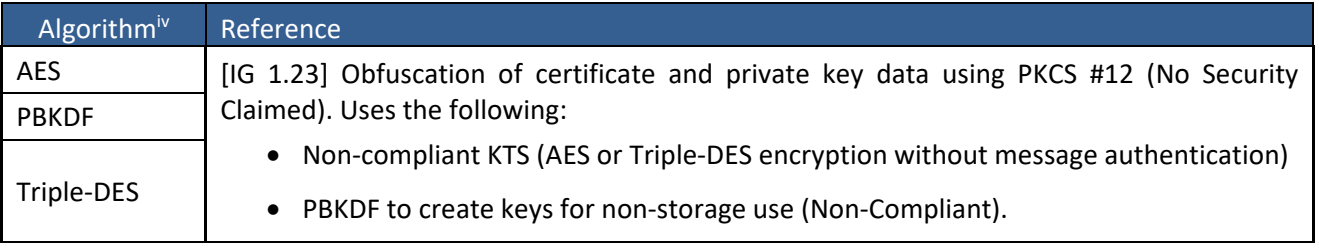

<sup>&</sup>lt;sup>3</sup> This algorithm is used only in decrypt-mode and does not implement nor is subject to the rekey requirements of IG A.13.

iii 186-2 is used for legacy signature verification only.

iv Note: The Keys and CSPs in these algorithms are not shared with Approved or Allowed algorithms per IG 1.23.

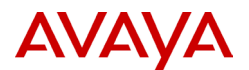

#### <span id="page-16-0"></span>**1.12 Protocols Allowed in Approved mode**

The module supports the following protocols in Approved mode. These protocols have neither been reviewed nor tested by the NIST CAVP and CMVP. Operations involving elliptic curves are restricted to NIST curves (P-256, P-384, P-521).

<span id="page-16-1"></span>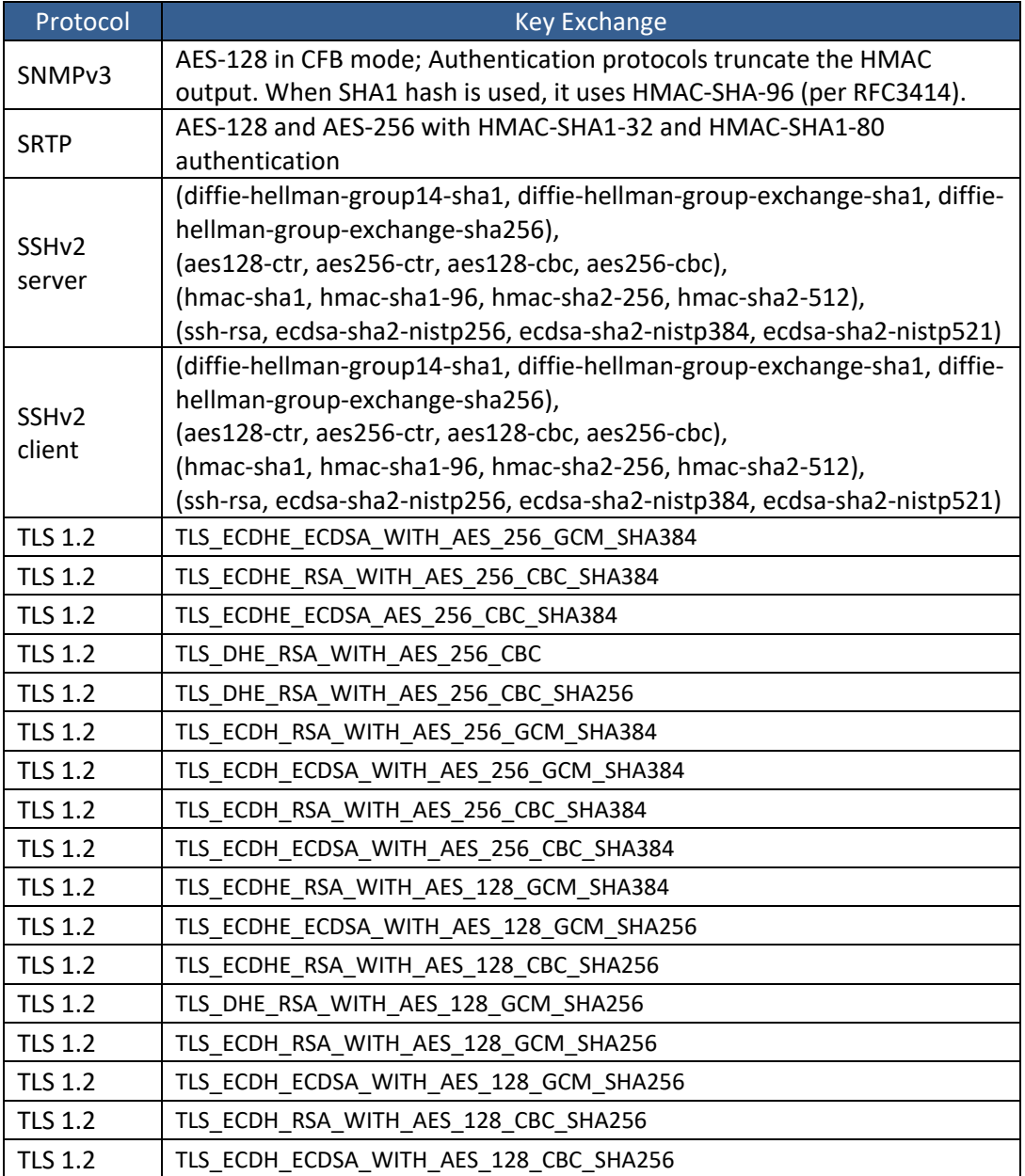

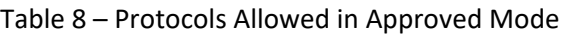

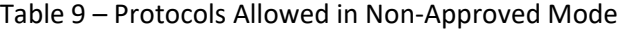

<span id="page-16-2"></span>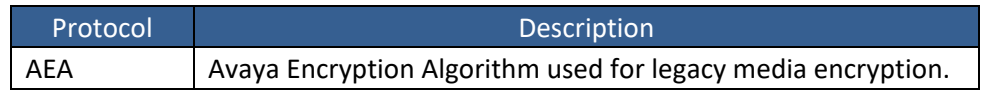

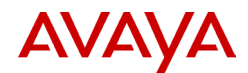

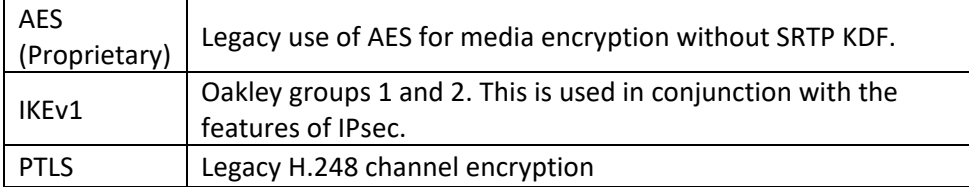

#### <span id="page-17-0"></span>**1.13 Critical Security Parameters and Public Keys**

All CSPs and public keys used by the Module are described in this section.

- All CSPs except those that begin with SRTP are used exclusively by MGP.
- SRTP-MEK and SRTP-MSALT are used by both
- All other SRTP-\* parameters are used only by the DSP.

<span id="page-17-1"></span>Please refer to the Legend that follows [Table 11](#page-18-0) for a complete list of the codes used in these tables.

#### Table 10 – Critical Security Parameters

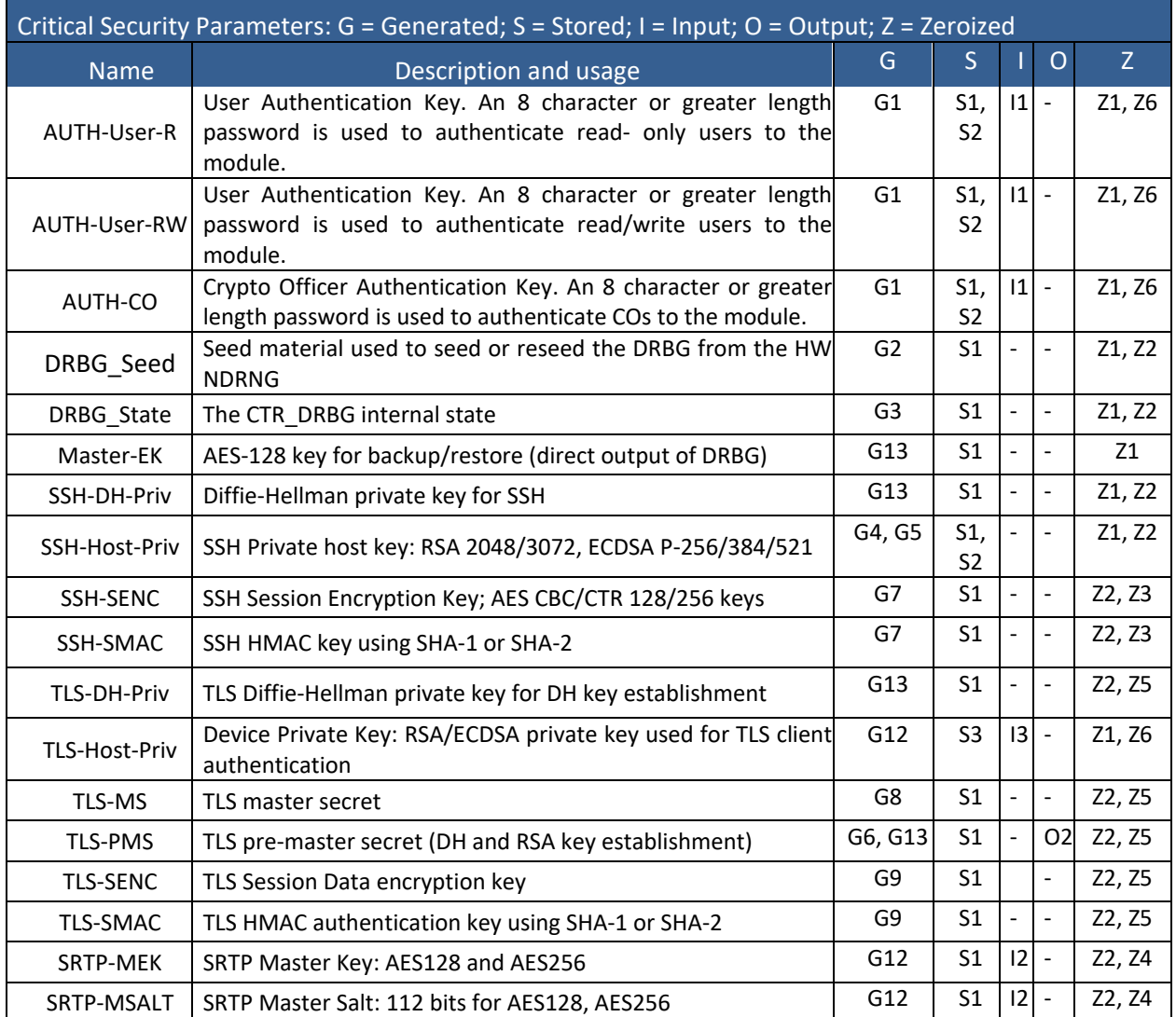

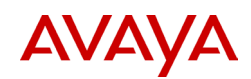

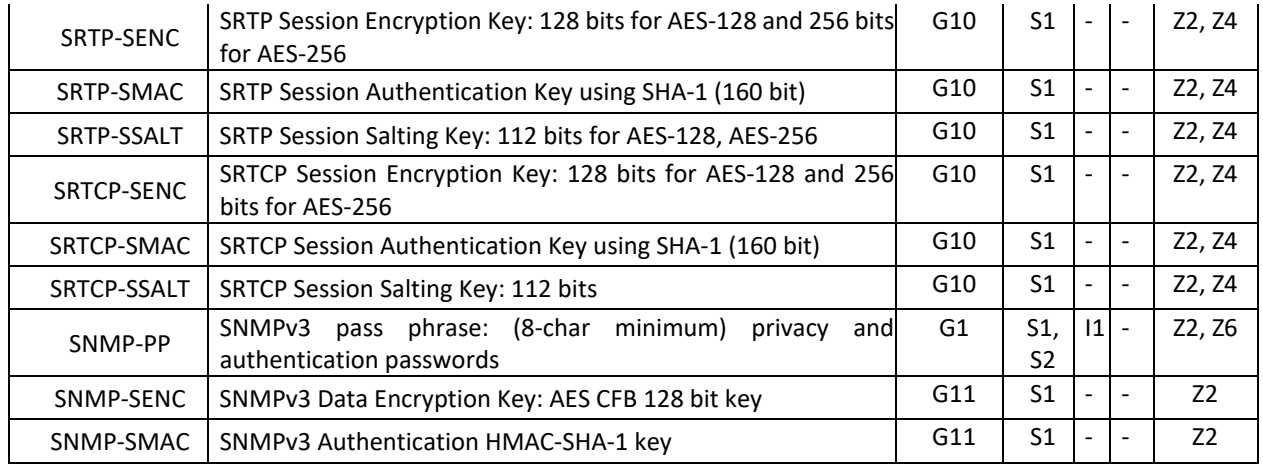

## Table 11 – Public Keys

<span id="page-18-0"></span>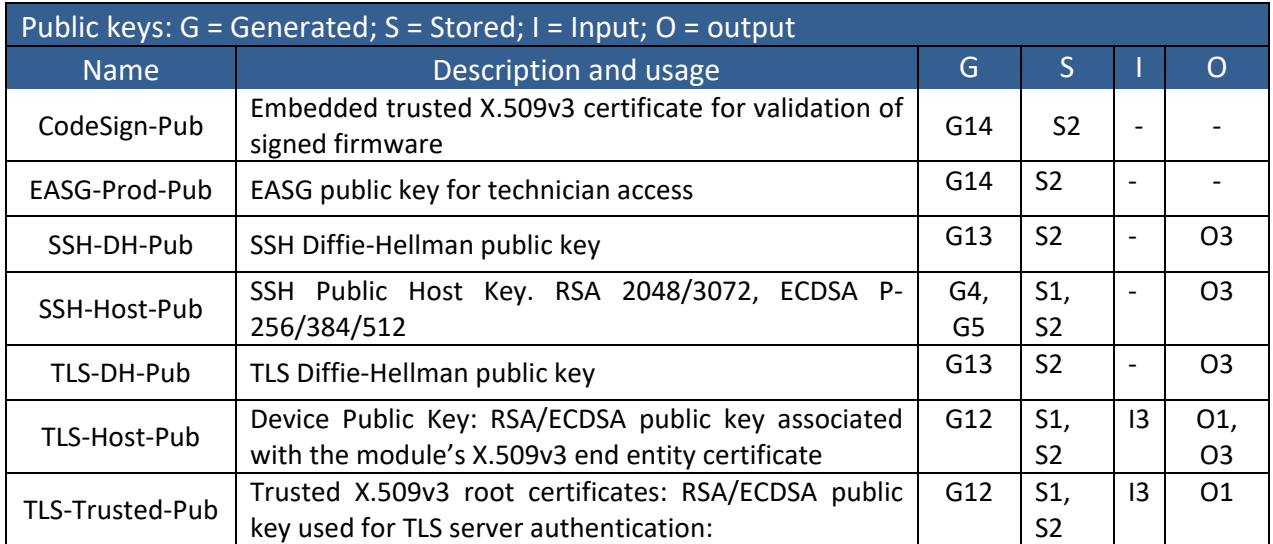

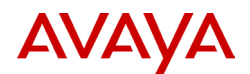

#### Legend for Codes Used in CSP Table 10 and Public Key Table 11

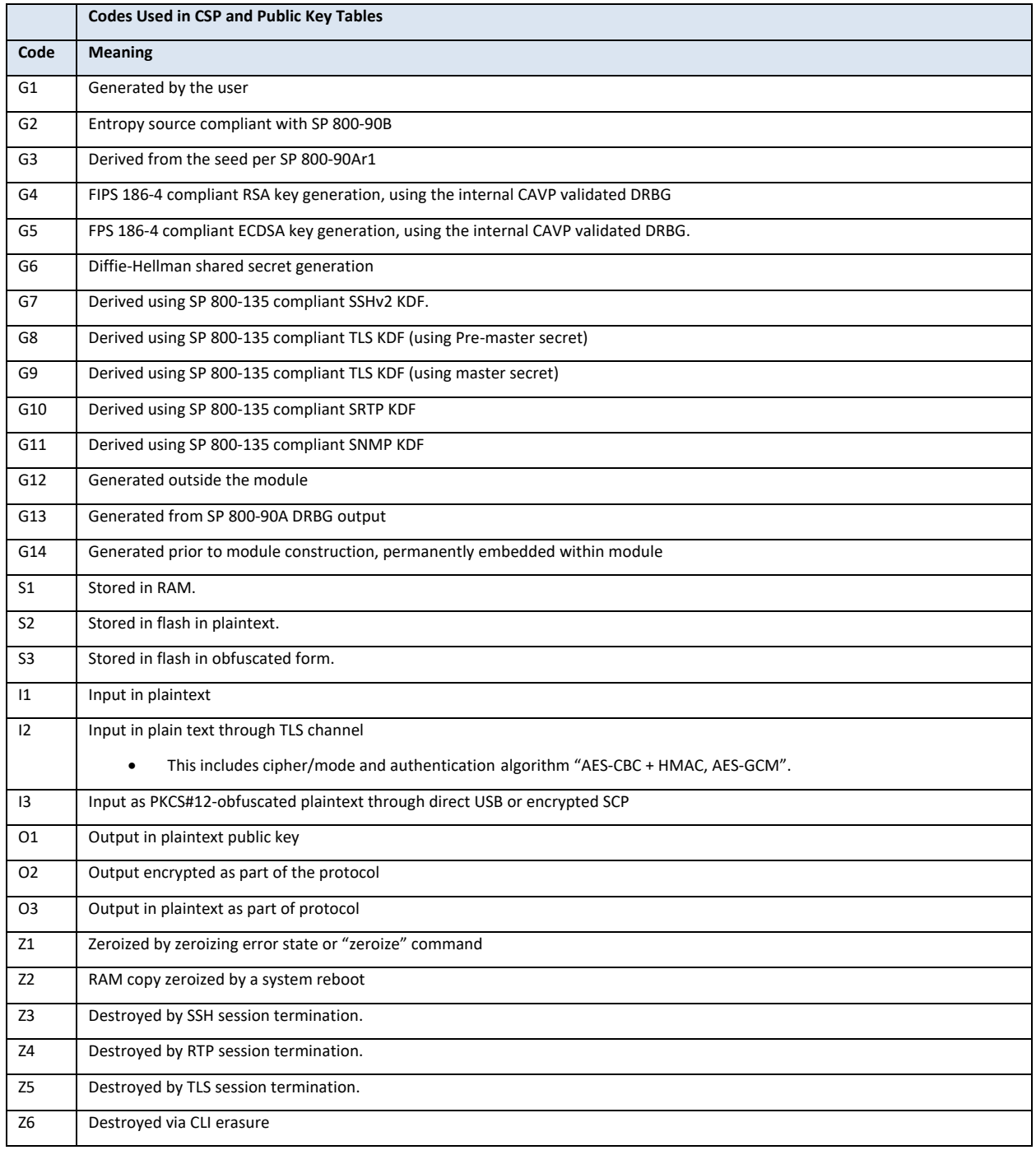

## <span id="page-19-0"></span>**1.14 Non-Approved and Allowed Algorithms in non-Approved Mode**

The Module may be operated in non-Approved mode. In this mode, the Module may use non-validated cryptographic algorithms. [Table 12](#page-20-2) provides a list of "Non-Approved and Non-Compliant Cryptographic functions.

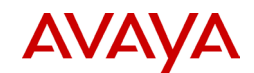

<span id="page-20-2"></span>Table 12 – Non-Approved and Non-Compliant Cryptographic Functions

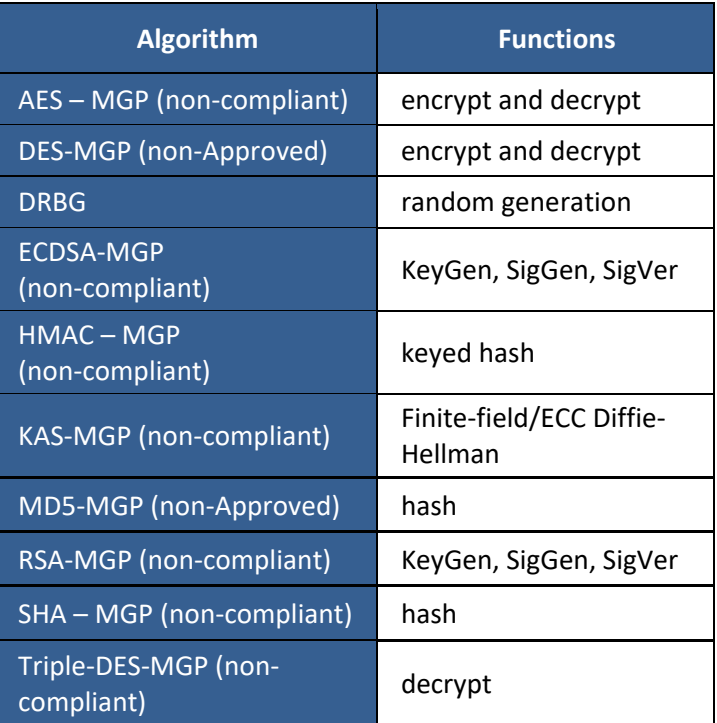

# <span id="page-20-0"></span>**2 Roles, Authentication and Services**

## <span id="page-20-1"></span>**2.1 Roles and Authentication of Operators to Roles**

The module supports the following types of usage roles.

- Security & Administration
	- o Cryptographic Officer
- General Administration
	- o User-R/W
	- o User-R
- Troubleshooting
	- o User-MTCE
- SNMP User
- Machine-Machine Management of Gateway
	- o Avaya Aura Communication Manager Server (CM)

The module enforces the separation of roles using either identity-based or role-based operator authentication.

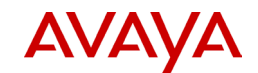

#### Table 13 – Roles and Authentication

<span id="page-21-1"></span>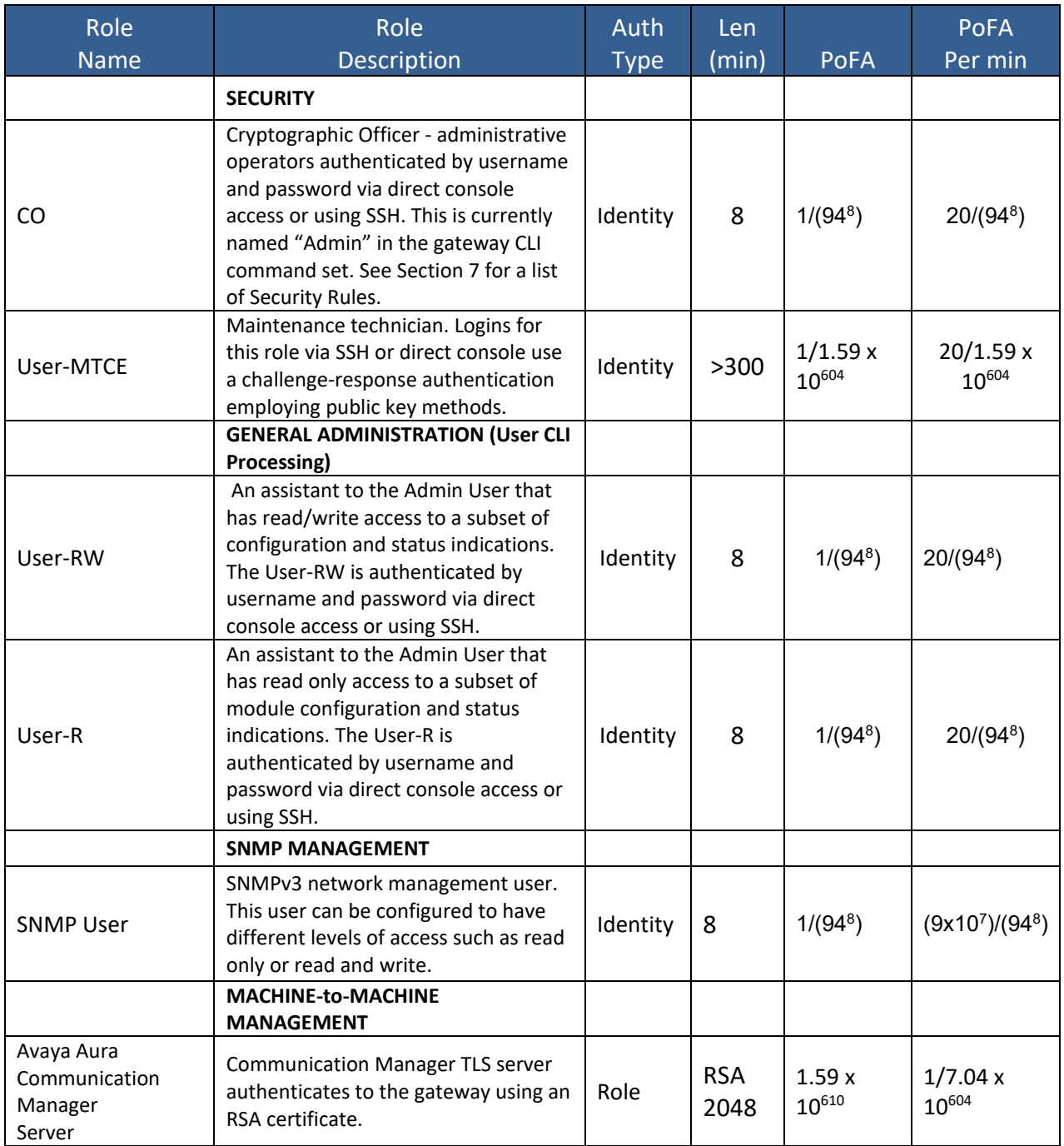

## <span id="page-21-0"></span>**2.2 Probability of False Acceptance**

FIPS 140-2 requires that the probability of false acceptance of a random authentication attempt be less than one in 1,000,000. FIPS 140-2 requires the probability of false acceptance within a one-minute period to be less than one in 100,000. These requirements are met as follows:

• Authentication of usernames, passwords and SNMPv3 shared secrets. The module enforces 8 character passwords (at minimum) chosen from the 94 human readable ASCII characters (95

excluding the space (0x20) character. The probability that a random attempt will succeed, or a false acceptance will occur is  $1/94^8$ , which is less than  $1/1,000,000$ .

- $\circ$  The Password Authentication module enforces a maximum of ten password attempts before the module locks the user out between 30 and 3600 seconds. Therefore, there are twenty attempts possible in a one-minute period. The chances of a random attempt succeeding, or a false acceptance is 20/94<sup>8</sup> which is less than 1/100,000.
- $\circ$  For SNMPv3 shared secrets, the processing speed of the Module will limit the number of allowed SNMPv3 requests to a much lower number. But even at the theoretical maximum transmission rate of 1,488,065 packets per second for the 1Gbit ethernet interface, there is no problem to satisfy the FIPS 140-2 requirement, since the probability of failure in 1 minute is (60 x 1.5 x 10<sup>6</sup>) / 94<sup>8</sup> = 9 x 10<sup>7</sup> / 94<sup>8</sup> = 1 / 67 x 10<sup>6</sup> that is less than 1/100,000.
- For all TLS connections, the module acts as a TLS client equipped with the trusted root certificate that lies at the head of the server's certificate chain of trust.

The module continuously attempts TLS connections to Communication Manager until successful. CPU availability and network bandwidth ultimately limit the number of possible failed TLS authentications per minute (server providing an unverifiable certificate). Assuming the module's 1 Gbit interface, and that a failed attempt requires the exchange of 8 packets, attempted TLS connections per minute can be no greater than  $1,488,065/8\times60 = 11,160,480/\text{minute}$ , or  $1.12 \times$  $10^7$ .

A successful TLS handshake requires the server to send the module its end-entity certificate, which must be verified by a chain of trust leading to a trusted root certificate held by the module. In a brute force attack attempting to guess the trusted root's private key, the server could attempt to sign the chain with all possible keys in hopes of matching the public key held by the module's trusted root.

In such an attack (e.g., 2048-bit RSA) it could try all keys which are the products of two 1024-bit primes, *p* & *q*. By the prime number theorem, we know the number of 1024-bit primes is approximately  $\pi(2^{1024})$ - $\pi(2^{1023}) \approx ((2^{1024})/(\ln 2^{1024})) - ((2^{1023})/(\ln 2^{1023})) \approx 1.26 \times 10^{305}$ , so there are at least  $1.59 \times 10^{610}$  2048-bit RSA keys. The chances of one of these keys matching in one minute is then  $(1.12 \times 10^7)/(1.59 \times 10^{610}) = 1/7.04 \times 10^{604}$  .

• Maintenance logins are authenticated using a challenge-response mechanism based on publickey methods. On maintenance login, the module prompts with a numeric challenge which must then be externally encrypted with a 2048-bit RSA key to form the response. The response is entered into the module, where a successful decryption will produce the original challenge. The probability of false acceptance is equivalent to the probability of breaking a 2048-bit RSA private key. Similar to the argument above, an iterative attack over 20 logins per minute has a success probability of  $20/1.59 \times 10^{610}$ .

# <span id="page-22-0"></span>**2.3 Services for Approved Mode**

The services implemented by the Module are listed in the tables below. Please refer to [Table 14,](#page-23-0) [Table](#page-23-1)  [15,](#page-23-1) [Table 16,](#page-24-0) and [Table 17.](#page-25-0) Each service description also identifies the cryptographic user roles which utilize that service.

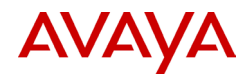

#### Table 14 – Authenticated Services –Approved Mode

<span id="page-23-0"></span>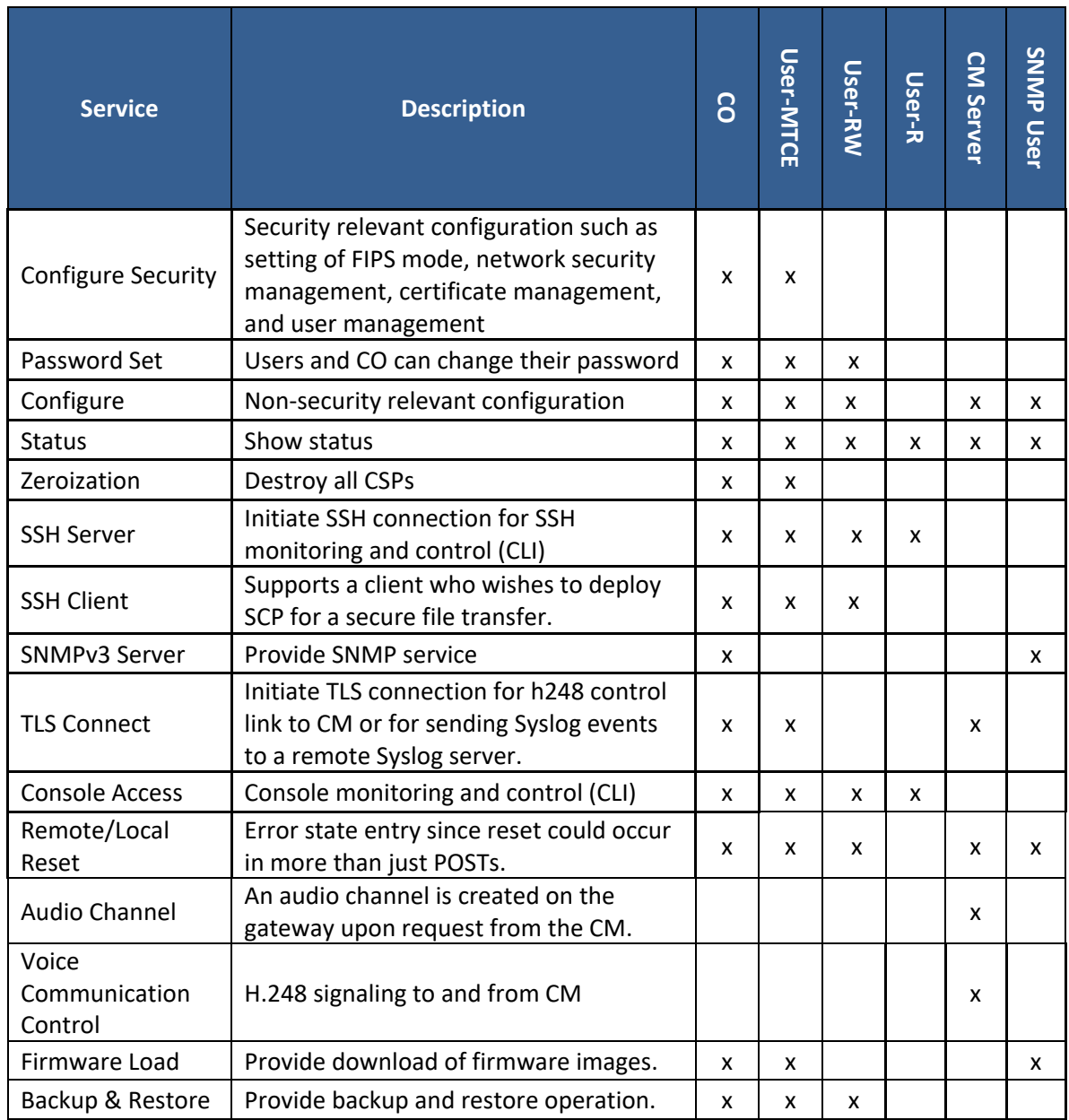

#### Table 15 – Unauthenticated Services –Approved Mode

<span id="page-23-1"></span>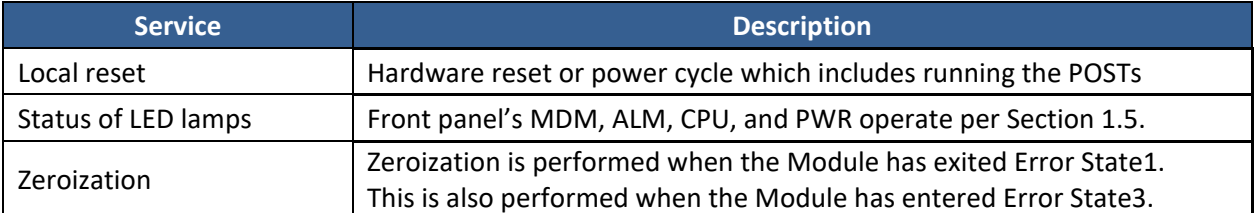

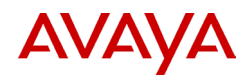

[Table 16](#page-24-1) defines the relationship between access to CSPs and the different module services.

The modes of access shown in the table are defined as:

## **LEGEND:**

- **G** = Generate: The module generates the CSP
- **R** = Read or Output: The CSP is read from the module
	- o By "Output" this designates that information from this CSP function is sent out across the boundary of this module to another function.
- **E** = Execute: The module executes using the CSP
- **W** = Write or Input: The CSP is written to the module
	- $\circ$  By "Input" this designates that information is sent from another function inward across the boundary of this module to this CSP function.
- <span id="page-24-1"></span>• **Z** = Zeroize: The module zeroizes the CSP

## Table 16 – CSP Access Rights within Services –Approved Mode

<span id="page-24-0"></span>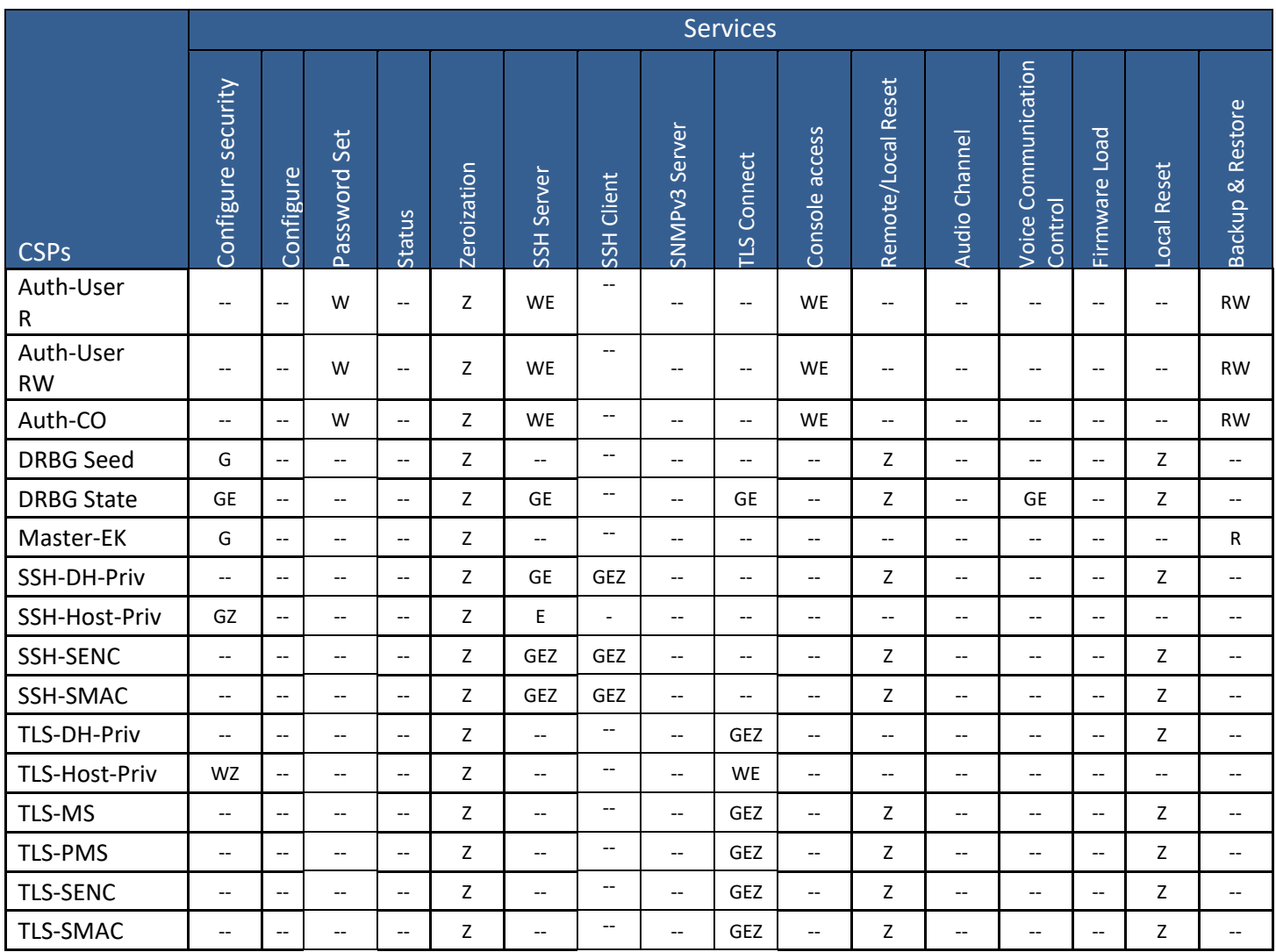

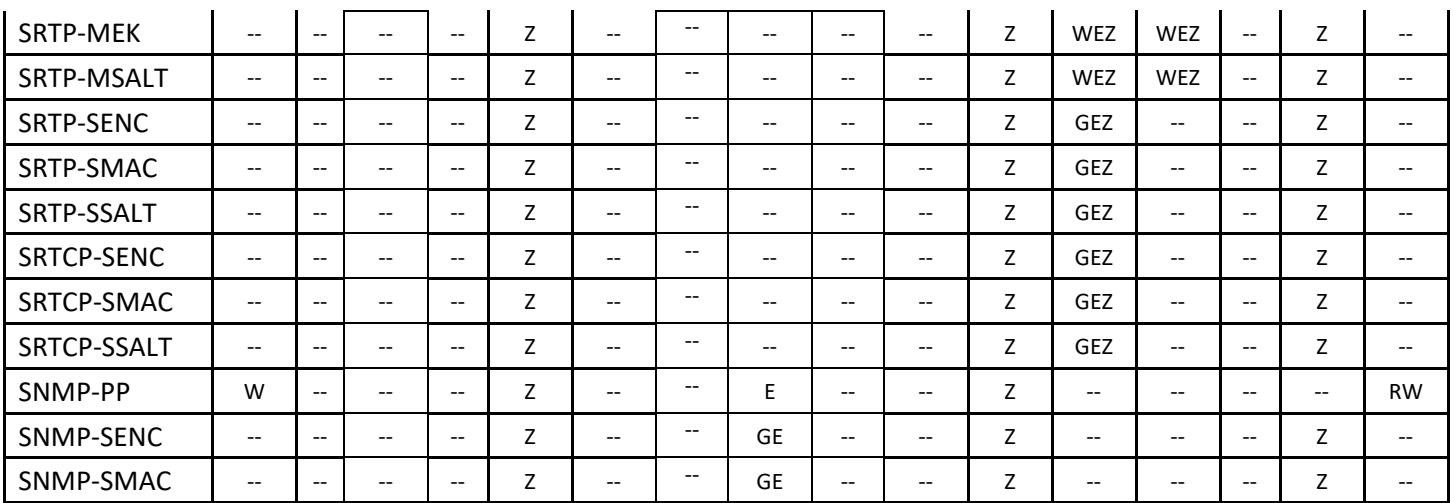

<span id="page-25-0"></span>Table 17 – Public Key Access Rights within Services –Approved Mode

|                 | <b>Services</b>          |           |                          |                          |                    |                          |                          |                              |                       |                   |                                       |                         |                                   |                                                           |                                       |                               |
|-----------------|--------------------------|-----------|--------------------------|--------------------------|--------------------|--------------------------|--------------------------|------------------------------|-----------------------|-------------------|---------------------------------------|-------------------------|-----------------------------------|-----------------------------------------------------------|---------------------------------------|-------------------------------|
| CSPS            | security<br>Configure    | Configure | Set<br>sword<br>ä<br>Ä.  | Status                   | <b>Zeroization</b> | Server<br><b>SSH</b>     | Client<br>SSH            | Server<br>SNMP <sub>V3</sub> | Connect<br><b>TLS</b> | access<br>Console | Reset<br>Remote/Local                 | Channel<br><b>Audio</b> | Communication<br>Control<br>Voice | ᅙ<br>$\bar{\sigma}$<br>$\circ$<br>ഉ<br>ā<br><b>Firmwa</b> | Reset                                 | Restore<br>ಹ<br><b>Backup</b> |
| CodeSign-Pub    | $\overline{\phantom{a}}$ | $\sim$    | $\sim$ $\sim$            | $\sim$ $\sim$            | --                 | --                       | $-$                      | $\overline{\phantom{a}}$     | $- -$                 | --                | $\overline{\phantom{a}}$              | $\sim$                  | $\overline{\phantom{a}}$          | <b>RE</b>                                                 | $\overline{\phantom{a}}$              | $-$                           |
| EASG-Prod-Pub   | $- -$                    | $- -$     | $-$                      | $\overline{\phantom{m}}$ | $- -$              | $- -$                    | $- -$                    | $-$                          | $- -$                 | $- -$             | $- -$                                 | $-$                     | $- -$                             | <b>RE</b>                                                 | $\qquad \qquad -$                     |                               |
| SSH-DH-Pub      | $-$                      |           |                          | $-$                      | Z                  | <b>RGE</b>               | <b>RGE</b><br>Z          | $- -$                        | --                    | --                | Z                                     | --                      | --                                | $-$                                                       | Z                                     |                               |
| SSH-Host-Pub    | G <sub>Z</sub>           | $- -$     | $\overline{\phantom{m}}$ | $-$                      | Z                  | <b>RE</b>                | EZ                       | $-$                          | E                     | $- -$             | $-$                                   | $-$                     | $- -$                             | $- -$                                                     | --                                    |                               |
| TLS-DH-Pub      | $- -$                    | $- -$     | $- -$                    | $\sim$ $\sim$            | Z                  | <b>GEZ</b>               | $\overline{\phantom{a}}$ | $\sim$ $\sim$                | <b>RE</b>             | ۰.                | Z                                     | $- -$                   | $- -$                             | $\overline{\phantom{a}}$                                  | Z                                     | $-$                           |
| TLS-Host-Pub    | <b>RW</b><br>Z           | $- -$     | $\overline{\phantom{m}}$ | $\sim$                   | Z                  | $\overline{\phantom{m}}$ | $\qquad \qquad -$        | $\overline{\phantom{a}}$     | <b>RE</b>             | R                 | $\hspace{0.05cm}$ – $\hspace{0.05cm}$ | $- -$                   | --                                | $-$                                                       | --                                    |                               |
| TLS-Trusted-Pub | <b>RW</b><br>Z           | --        | $-$                      | $\overline{\phantom{m}}$ | Z                  | $- -$                    | $\qquad \qquad -$        | $\overline{\phantom{a}}$     | <b>RE</b>             | R                 | $\hspace{0.05cm}$ – $\hspace{0.05cm}$ | --                      | --                                | $- -$                                                     | $\hspace{0.05cm}$ – $\hspace{0.05cm}$ | <b>RW</b>                     |

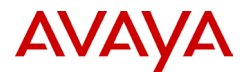

## <span id="page-26-0"></span>**2.4 Services for non-Approved Mode**

The Module may be operated in non-Approved mode. In this mode, the Module may use non-validated cryptographic algorithms. A summary of the services in non-Approved mode is presented in [Table 18](#page-26-1) and [Table 19.](#page-27-0)

<span id="page-26-1"></span>

| <b>Service</b>                    | <b>Description</b>                                                                                                    | 8 | <b>User-MTCE</b> | User-RW | User-R | <b>CM Server</b> | <b>SNMP User</b> |
|-----------------------------------|----------------------------------------------------------------------------------------------------|---|------------------|---------|--------|------------------|------------------|
| Configure security                | Security relevant configuration such as<br>setting of FIPS mode, network security<br>management, certificate, and user<br>management | X | x                |         |        |                  |                  |
| Password Set                      | Users and Administrator(s) can change<br>their password                                                                              | X | x                | x       |        |                  |                  |
| Configure                         | Non-security relevant configuration                                                                                                  | X | x                | X       |        | X                | x                |
| <b>Status</b>                     | Show status                                                                                                    | X | x                | x       | x      | x                | x                |
| Zeroization                       | Destroy all CSPs                                                                                                    | X | x                |         |        |                  |                  |
| <b>SSH Server</b>                 | Initiate SSH connection for SSH<br>monitoring and control (CLI)                                                                      | X | x                | x       | x      |                  |                  |
| <b>SSH Client</b>                 | Support a client who wishes to deploy<br>SCP for a secure file transfer                                                              | x | x                | x       |        |                  |                  |
| SNMPv3 Server                     | Provide SNMP service                                                                                                    |   |                  |         |        |                  | x                |
| <b>TLS connect</b>                | Initiate TLS connection for h248 control<br>link to CM or for sending Syslog events<br>to a remote Syslog server.                    | x |                  |         |        | x                |                  |
| Console access                    | Console monitoring and control (CLI)                                                                                                 | X | X                | x       | X      |                  |                  |
| Remote/Local<br>Reset             | Firmware initiated reset which includes<br>running the POSTs.                                                                        | x | x                | x       |        | X                | x                |
| Audio Channel                     | An audio channel is created on the<br>gateway upon request from the CM.                                                              |   |                  |         |        | x                |                  |
| Voice<br>Communication<br>Control | H.248 signaling to and from CM                                                                                                    |   |                  |         |        | x                |                  |
| Firmware Load                     | Provide download of firmware images.                                                                                                 | x | x                |         |        |                  | x                |
| Backup & Restore                  | Provide backup and restore operation.                                                                                                | X | x                | x       |        |                  |                  |

Table 18 – Authenticated Services for non-Approved Mode

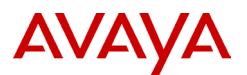

<span id="page-27-1"></span>In [Table 19,](#page-27-0) these services are all available to the roles of Cryptographic Officer and to the User-R/W and User-R.

<span id="page-27-0"></span>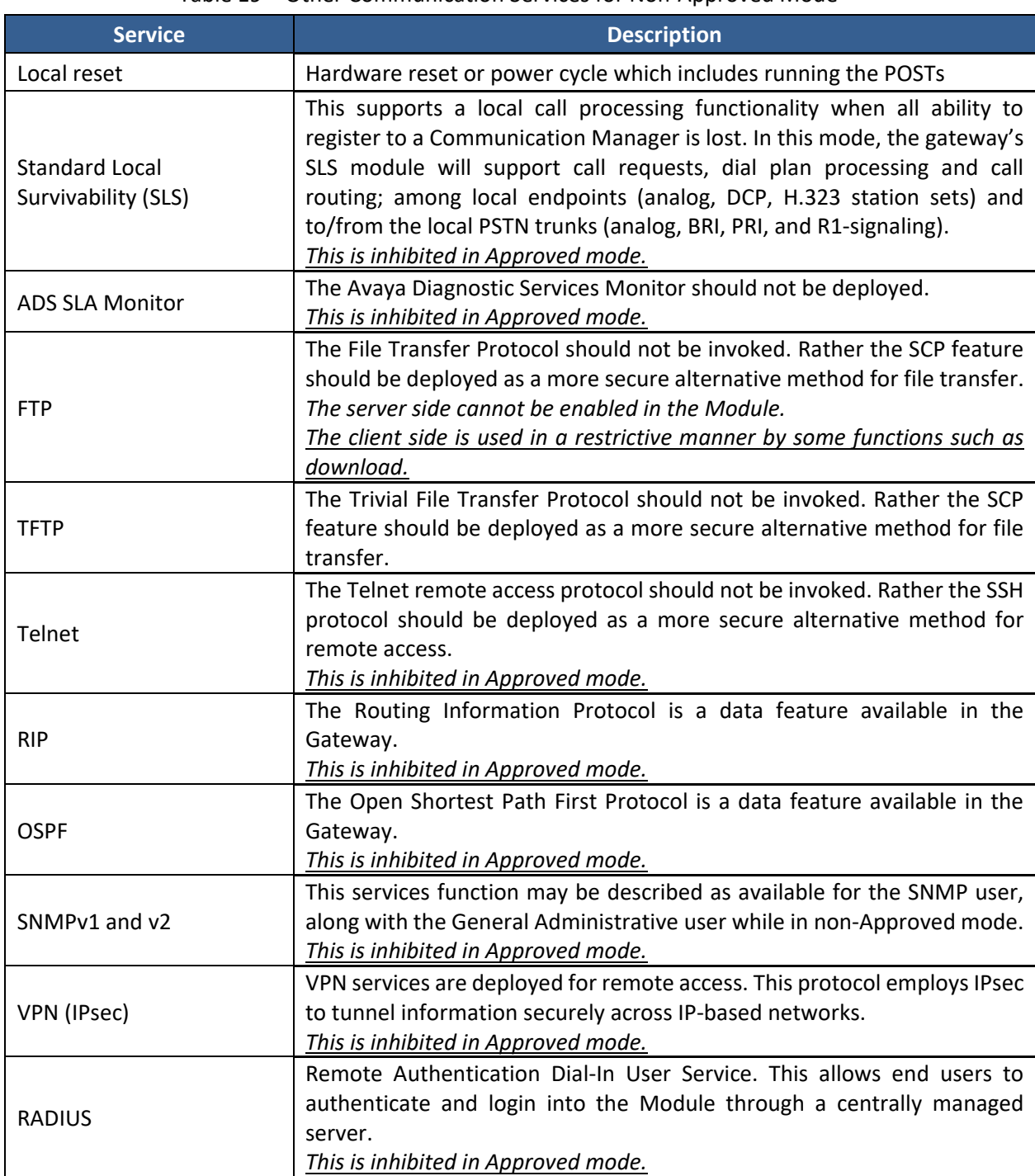

## Table 19 – Other Communication Services for Non-Approved Mode

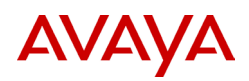

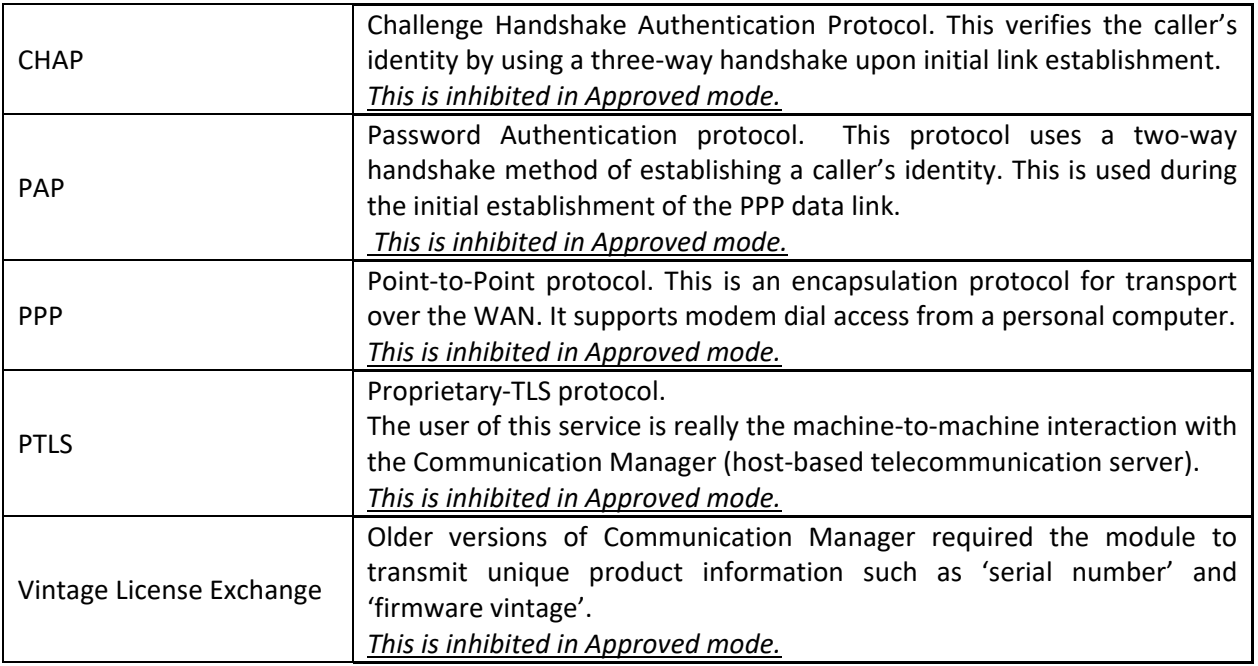

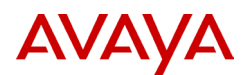

# <span id="page-29-0"></span>**3 Self-Tests**

On power up or reset, the Module performs self-tests described in [Table 20](#page-29-1) below. All KATs must be completed successfully prior to any other use of cryptography by the Module. If one of the KATs fails, the Module enters Error State1.

<span id="page-29-1"></span>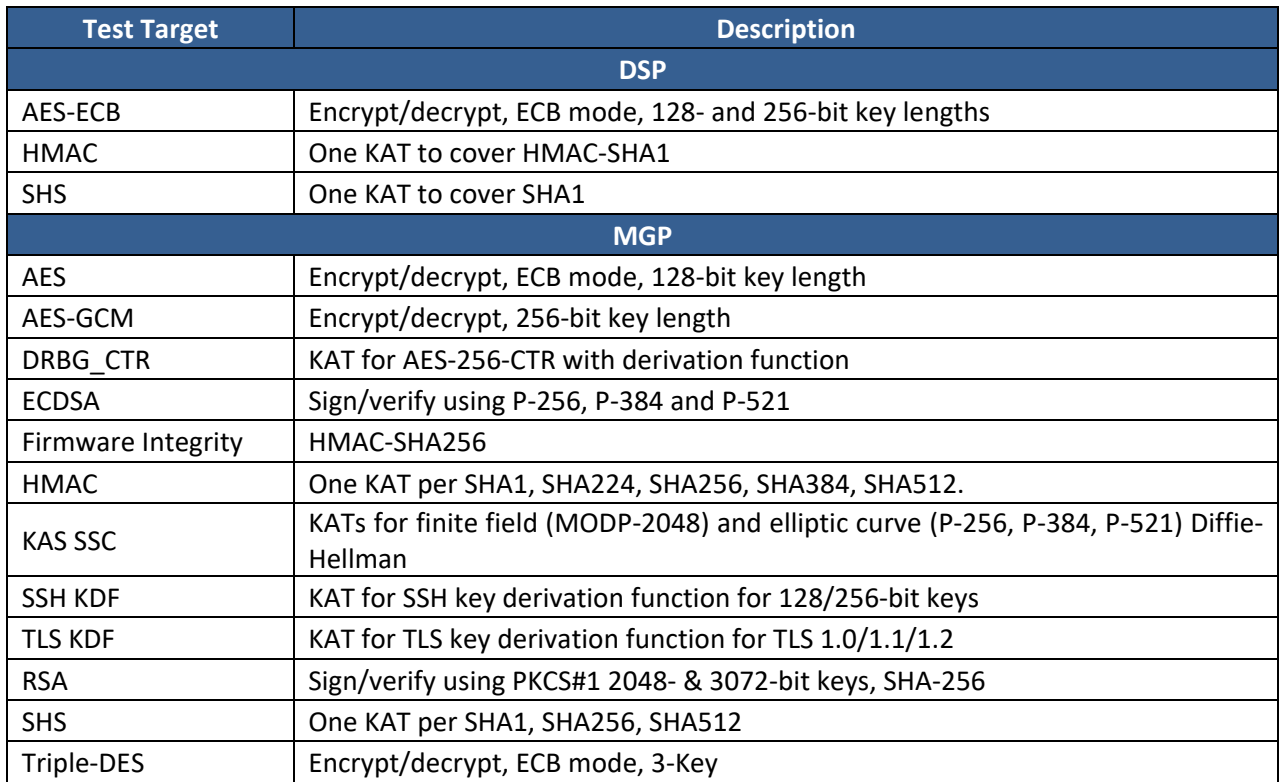

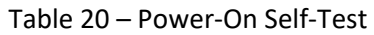

#### Table 21 – Conditional Self-Tests

<span id="page-29-2"></span>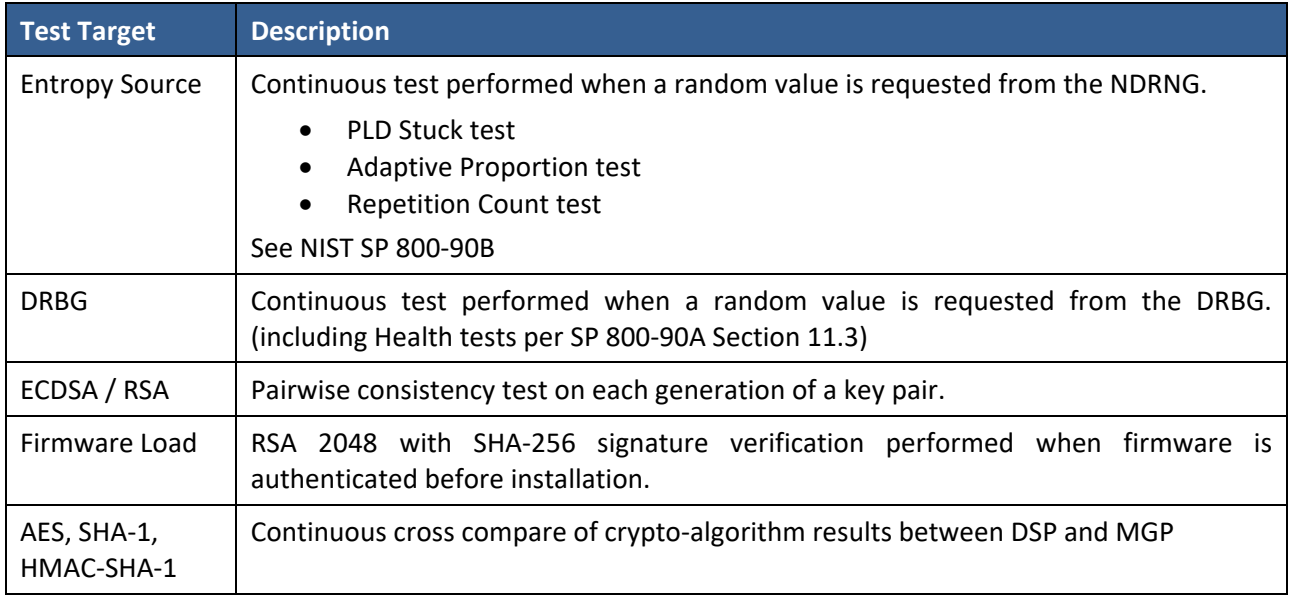

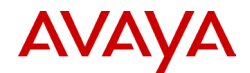

#### Table 22 – Critical Function Tests

<span id="page-30-4"></span>These are all included in the set of Power-On Self tests.

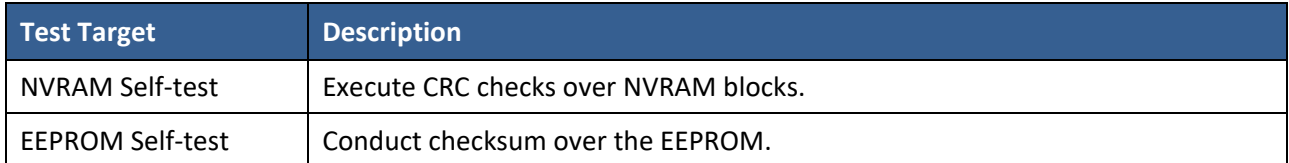

# <span id="page-30-0"></span>**4 Physical Security**

The module design is classified as a "Hardware Module with Multichip Standalone Embodiment." Physical security is provided by a production-grade enclosure.

# <span id="page-30-1"></span>**5 Operational Environment**

The module supports a limited operational environment. The module includes a firmware load service to support necessary updates. Firmware versions validated through the FIPS 140-2 CMVP will be explicitly identified on the Security Policy. Any firmware not identified in this Security Policy does not constitute the module defined by this Security Policy or covered by this validation.

# <span id="page-30-2"></span>**6 Mitigation of Other Attacks Policy**

The module is not designed to mitigate against attacks which are outside of the scope of FIPS 140-2.

# <span id="page-30-3"></span>**7 Security Rules and Guidance**

The module design corresponds to the security rules below.

- 1. The module clears previous authentications on power cycle.
- 2. Power up self-tests do not require any operator action.
- 3. Status information does not contain CSPs or sensitive data that if misused could lead to a compromise of the module.
- 4. There are no restrictions on which keys or CSPs are zeroized by the zeroization service.
- 5. When entering/exiting the maintenance role, the operator shall invoke the zeroization service ("zeroize").
- 6. The module does not support manual key entry.
- 7. The module does not output intermediate key values.
- 8. The module does not output plaintext CSPs.
- 9. The Cryptographic Officer shall change the default password before initial configuration is completed. The Cryptographic Officer shall define the roles of the other user accounts.
- 10. The module shall not be used with compact flash when operating in Approved mode.

![](_page_31_Picture_0.jpeg)

# <span id="page-31-0"></span>**8 References and Definitions**

The following standards are referred to in this Security Policy.

<span id="page-31-1"></span>![](_page_31_Picture_210.jpeg)

#### Table 23 – References

#### Table 24 – Acronyms and Definitions

<span id="page-31-2"></span>![](_page_31_Picture_211.jpeg)

![](_page_32_Picture_227.jpeg)

![](_page_33_Picture_76.jpeg)